# **Structure for MCA (Master of Compute Application)**

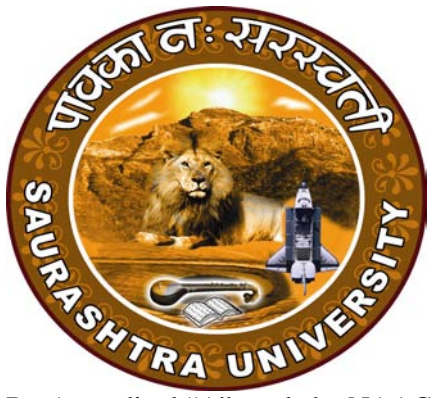

Re-Accredited "A" grade by NAAC [CGPA 3.05]

# **Department of Computer Science Saurashtra University Rajkot 360 005 PH: - 0281-2585232**

**[www.saurashtrauniversity.edu](http://www.saurashtrauniversity.edu/) [www.sucsd.org.in](http://www.sucsd.org.in/)**

#### **Ordinance**

- **OMCA 1** Candidates for admission to the Master of Computer Applications (MCA 6 semesters) must have a bachelor's degree of minimum three years duration in any discipline with at least second class with minimum 50% and with mathematics or business mathematics as a subject at higher-secondary  $(10+2)$ level or as per GCET norms.
- **OMCA 2** The duration of the course will be full time three academic years. The examination for the Master of Computer Applications course will be conducted under the semester system. For this purpose the academic year will be divided into two semesters. No candidate will be allowed to join any other full time regular course or service simultaneously.
- **OMCA 3** Candidates who have passed an equivalent examination from any other university or examining body and is seeking admission to the MCA course shall not be admitted without producing the eligibility certificate from the Saurashtra University.
- **OMCA 4 A**) This being full time regular course, a candidate will not be allowed to join any other full time regular course or services.

**B)** No candidates will be admitted to any semester examination for Master of Computer Application unless the Head, Department of Computer Science, certifies it. "That he has attended the courses of study to the satisfaction of the Head, Department of Computer Science."

- **OMCA 5** Candidates desirous of appearing at any semester examination of the M.C.A. course must forward their application in the university prescribed form to the Registrar/Controller of Examinations, through the Head, Department of Computer Science on or before the date prescribed for the purpose under the relevant ordinances.
- **OMCA 6** No candidate will be permitted to reappear at any semester examination, which he/she has already passed. The marks of successfully completed paper will be carry forwarded for the award of class.
- **OMCA 7** To pass the whole M.C.A. examination, student should clear all the six semester examinations within a period of five years from the date of his/her registration, otherwise candidate has to register him/her self again as a fresh candidate and keep attendance and appear and pass all the six semester examinations .
- **OMCA 8** There shall be an examination at the end of each six semesters to be known as first semester examination, second semester examination respectively, at which a student shall appear in that portion of papers practical and viva - voce if any, for which he has kept the semester in accordance with the regulations in this behalf.

A candidate whose term is not granted for whatsoever reason shall be required to keep attendance for that semester or terms when the relevant papers are actually taught at the department.

- **OMCA 9** A candidate will be permitted to go to the next semester, irrespective he/she is failing in any number of subjects.
- **RMCA 1** The standard of passing the MCA degree examination will be as under
	- **(1)** To pass any semester examination for the MCA degree, a candidate must obtain at least 40% marks in interval as well as in the University Examination separately in each paper of theory, practical and project work.
	- **(2)** Class will be awarded based on Earned Grade Point, SGPA and CGPA as per rules of University

**RMCA 2** Marks of internal examination, university examination will be as under

- **(1)** Total marks of each theory course are 100 (university examination of 70 marks + internal examination of 30 marks).
- **(2)** The syllabus of any paper must be divided into five units. Each units is assigned 14 (Fourteen) marks. Total marks of each course are 14x5=70 for university examination.
- **(3)** Credit hours (lectures) for each unit in the course are equal (i.e. 12 hours). Total credit hours (lectures) of each course are  $12x5=60$ .
- **(4)** Total marks of each practical and project-viva course are 100. No internal examination marks in practical and project-viva courses.
- **(5)** Credits for each semester is

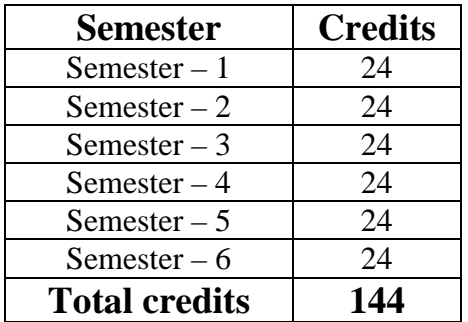

#### **RMCA 3** Structure of question paper is follow:

#### **[Time : 02:30 Hours] [Maximum marks : 70**

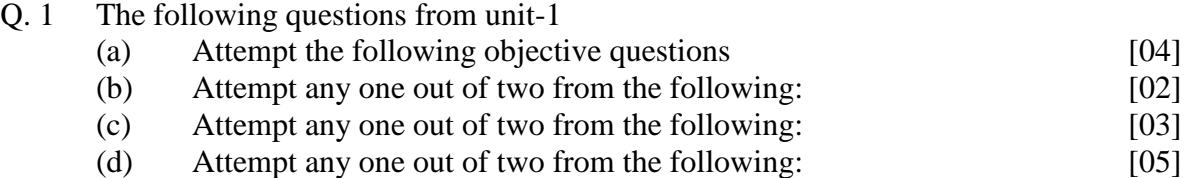

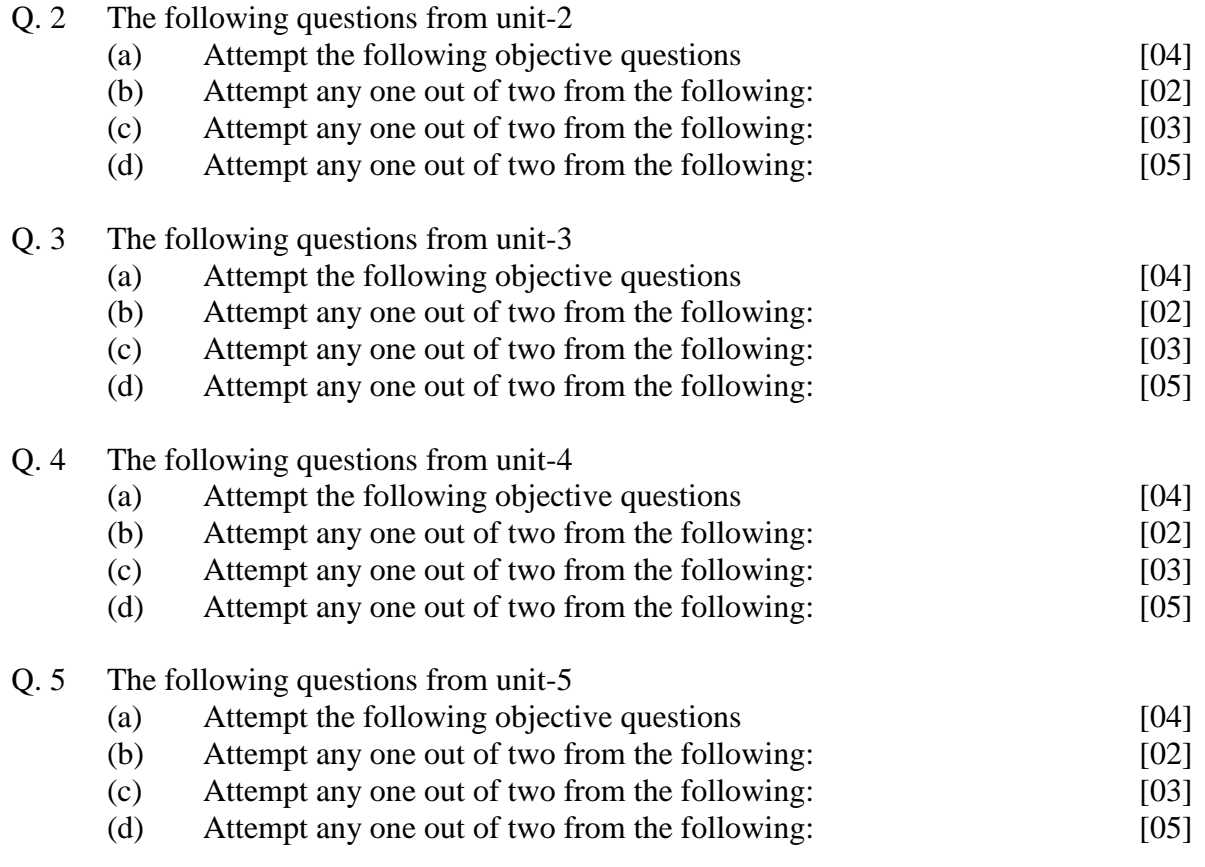

#### **RMCA 4** The following are the courses and the scheme of examination for the MCA degree examination.

## **Master of Compute Application (MCA) Semester – I**

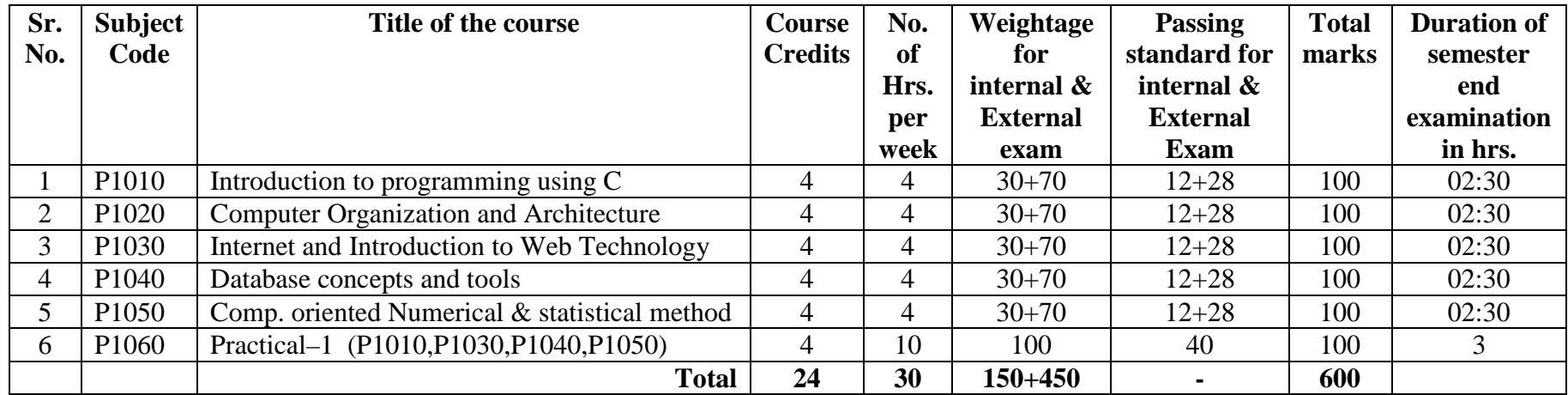

## **Master of Compute Application (MCA) Semester – II**

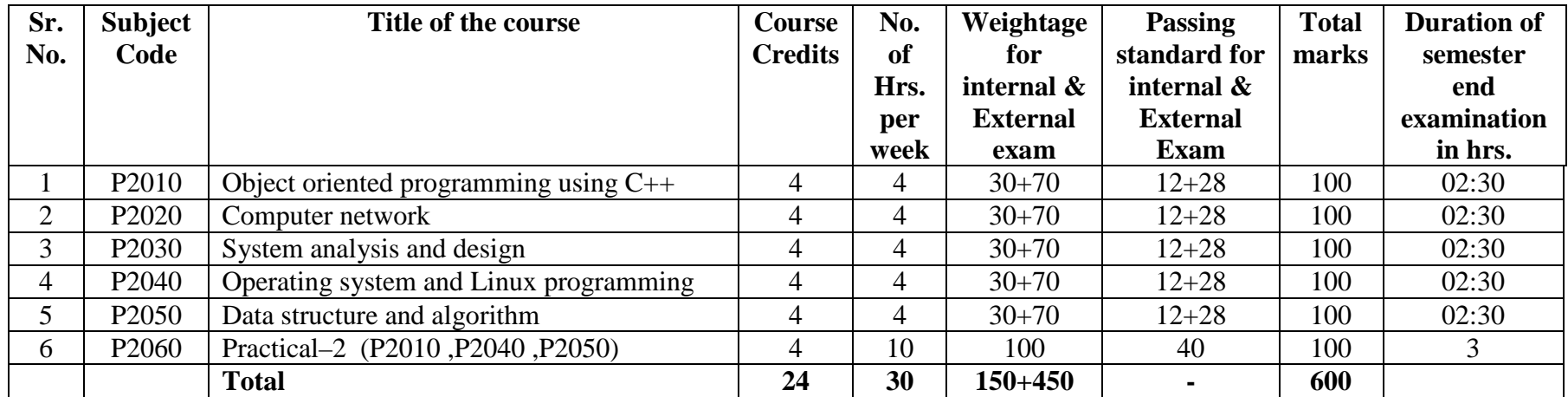

## **Master of Compute Application (MCA) Semester – III**

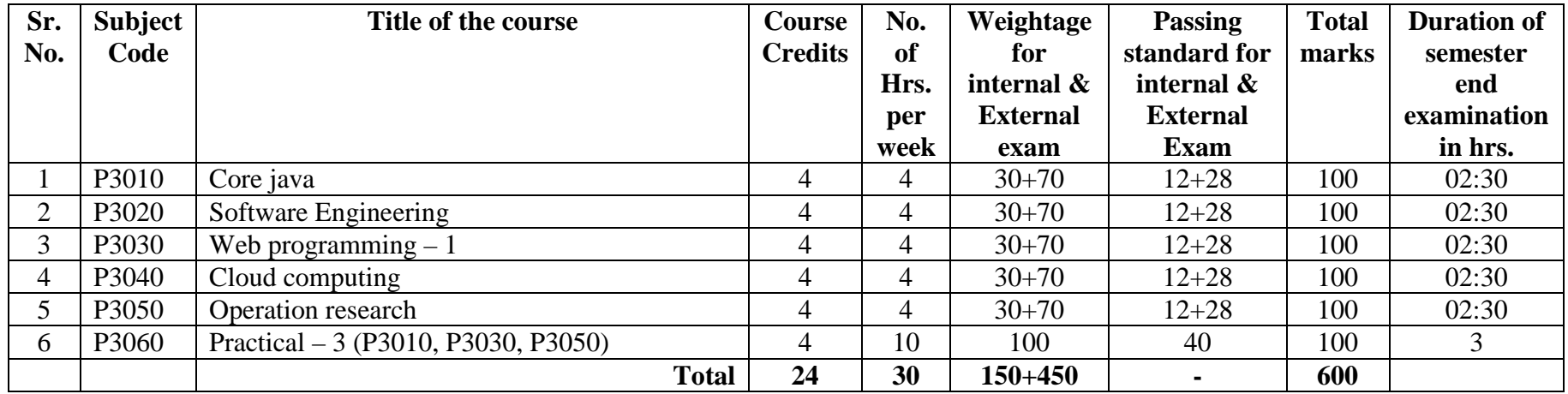

## **Master of Compute Application (MCA) Semester – IV**

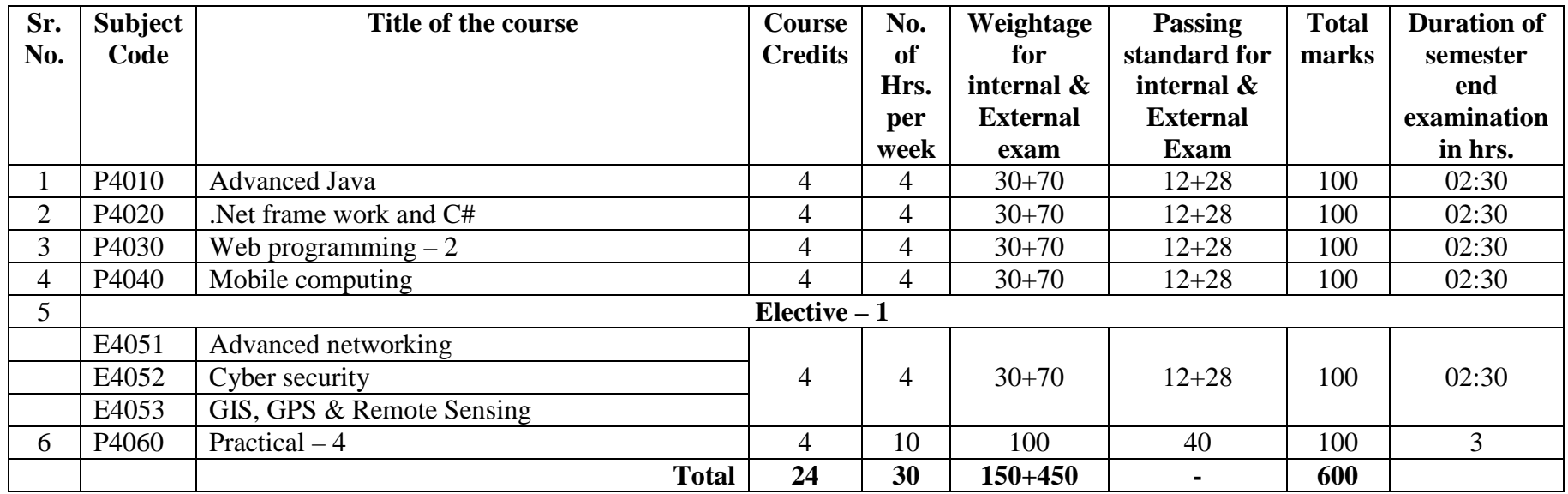

## **Master of Compute Application (MCA) Semester – V**

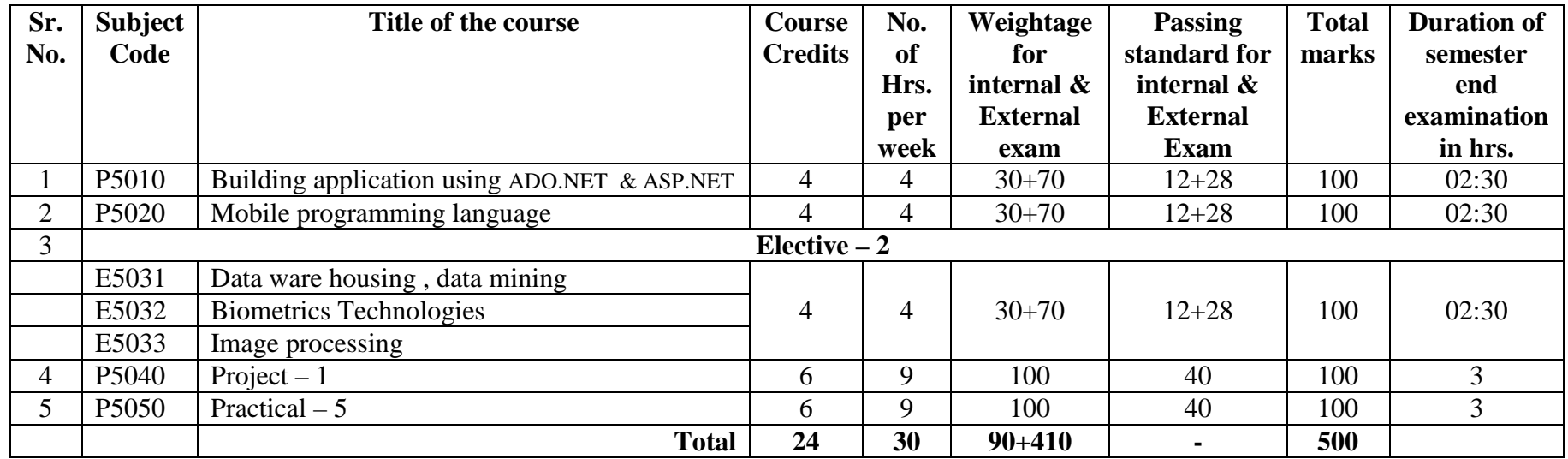

## **Master of Compute Application (MCA) Semester – VI**

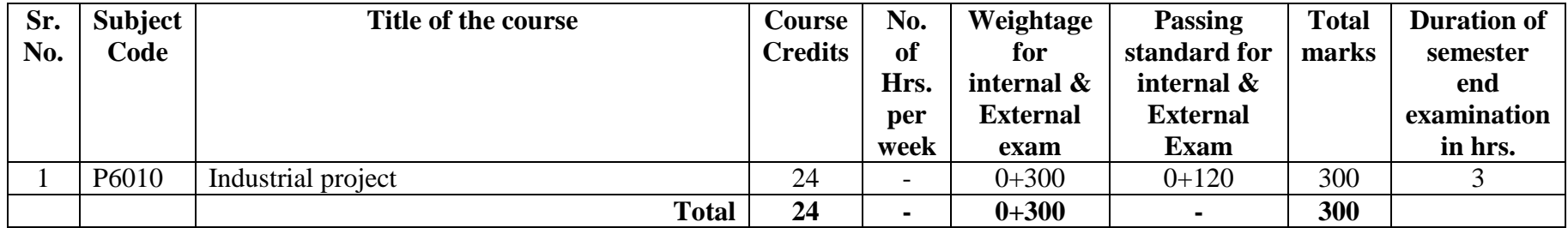

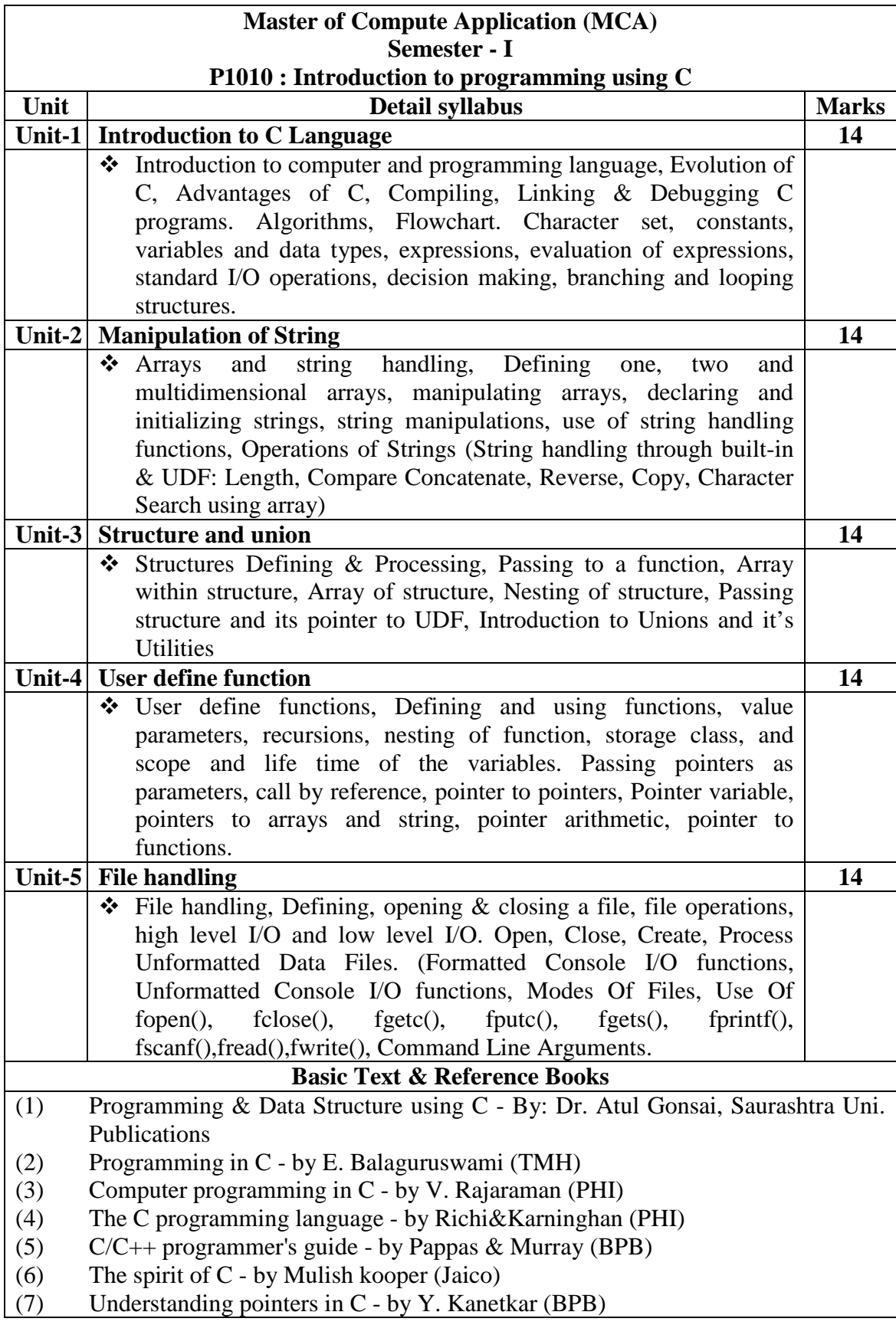

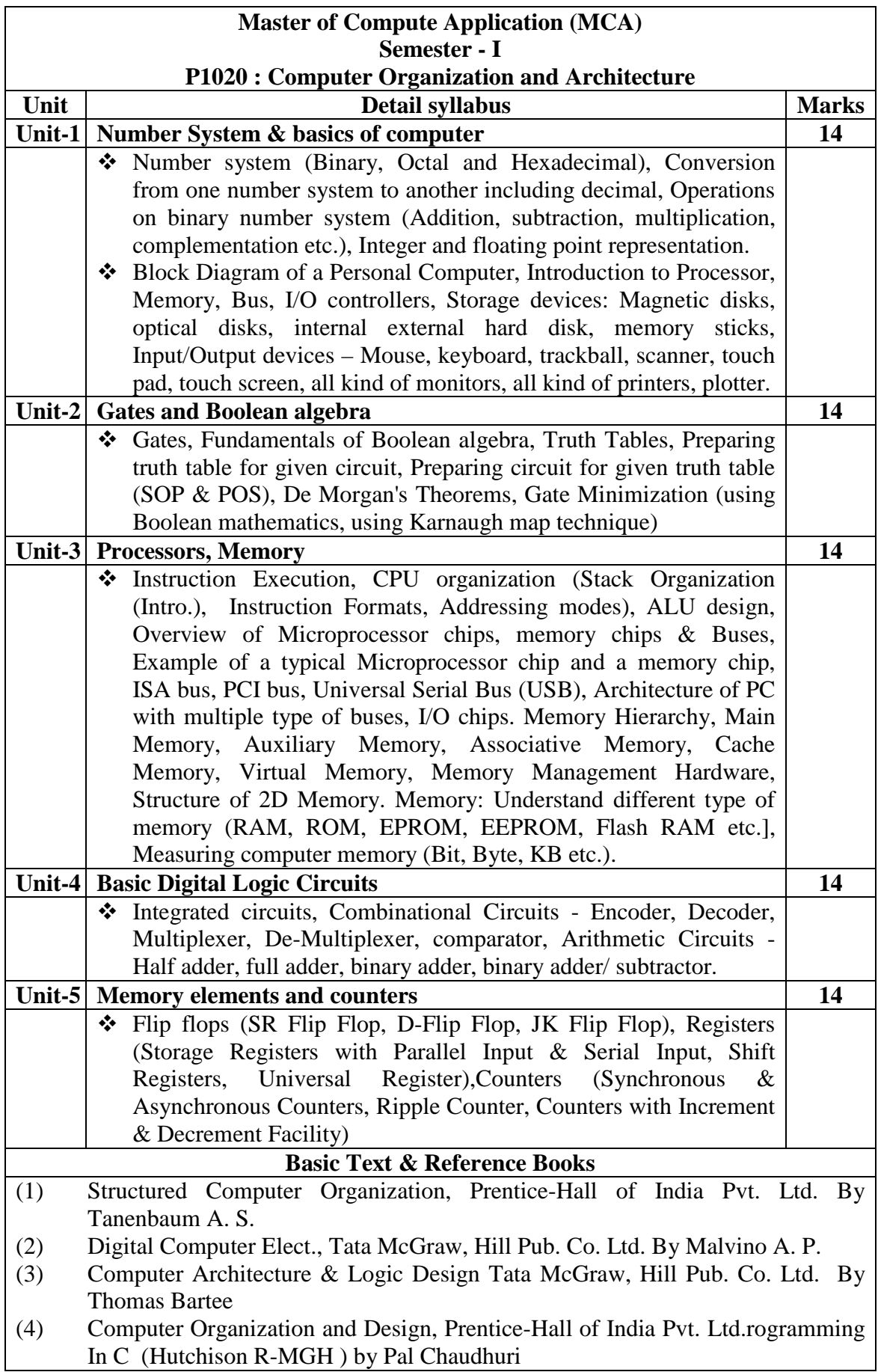

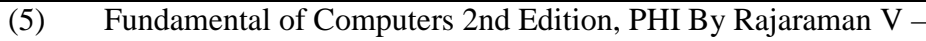

- (6) Foundation of Information Technology D. S. Yadav, New Age
- (7) Foundation of Computing P. K. Sinha, BPB

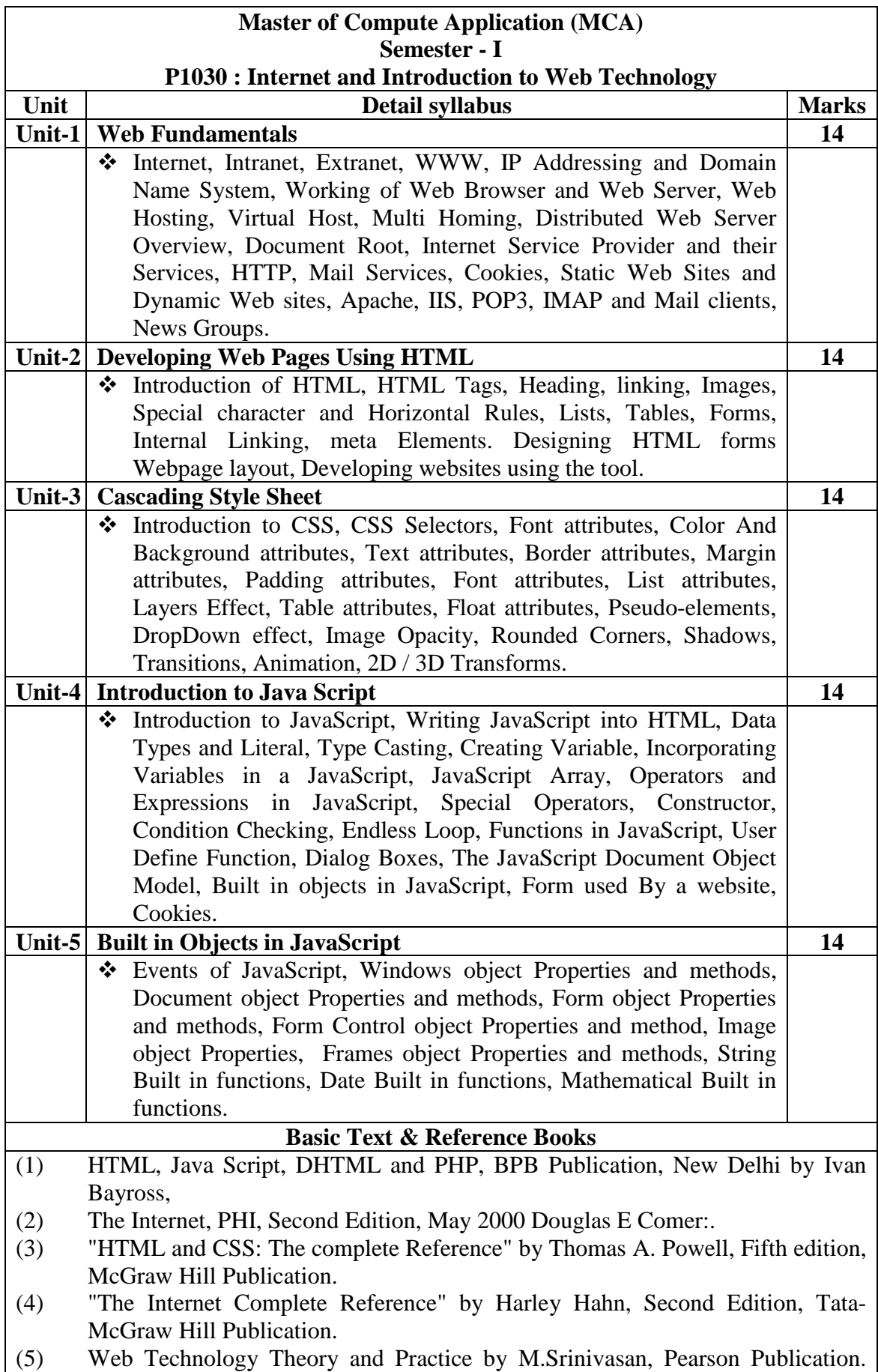

World Wide Web Design With HTML, Tata McGraw Hill Publication, 2000 by Xavier C :

- (6) Web Technologies By Uttam K. Roy, Oxford Higher education publication.
- (7) "JavaScript Bible" by Danny Goodman, Michael Morrison, Paul Novitski and Tia GustaffRayl, Seventh Edition, Wiley Publishing.
- (8) "Sams Teach Yourself JavaScript in 24 hours" by Michael Moncur, Fourth edition, pearson education india.

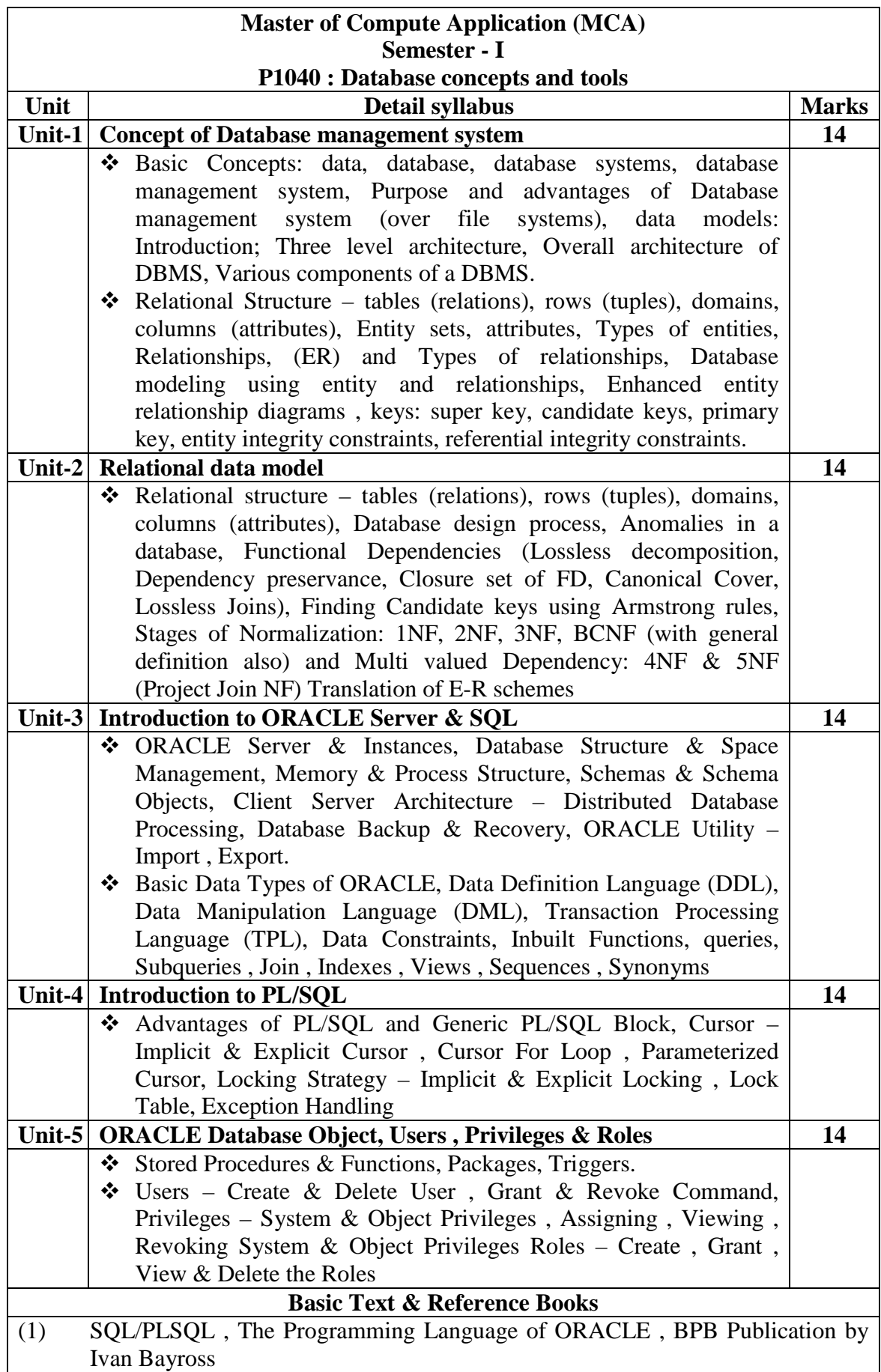

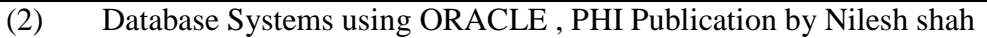

- (3) Database System Concepts- Silberschatz, Korth, Sudarshan, Fifth Edition, McGraw Hill
- (4) Fundamentals of Database Systems, Elmsasri ,Navathe, Pearson Education, Fifth Edition (2008)
- (5) An Introduction to Database Systems, C.J.Date, a Kannan, S Swaminathan,
- (6) Pearson Education, Eighth Edition (2006) (Equivalent Reading)
- (7) Oracle PL/SQL Programming by Scoot Urban, Oracle Press
- (8) Database Systems: Concepts, Design and Applications, S. K. Singh. Pearson
- (9) Education
- (10) Database Management Systems, Ramakrishnan, Gehrke, McGraw Hill,Third (11) edition
- (12) Database Systems: Design, Implementation and Management, Peter Rob, Carlos
- (13) Coronel, Cengage Learning, seventh edition (2007)
- (14) Practice book on SQL and PL/SQL by Anjali, Amisha, Roopal and Nirav
- (15) publications.
- (16) Database management Systems, Leon and Leon, Vikas Publication

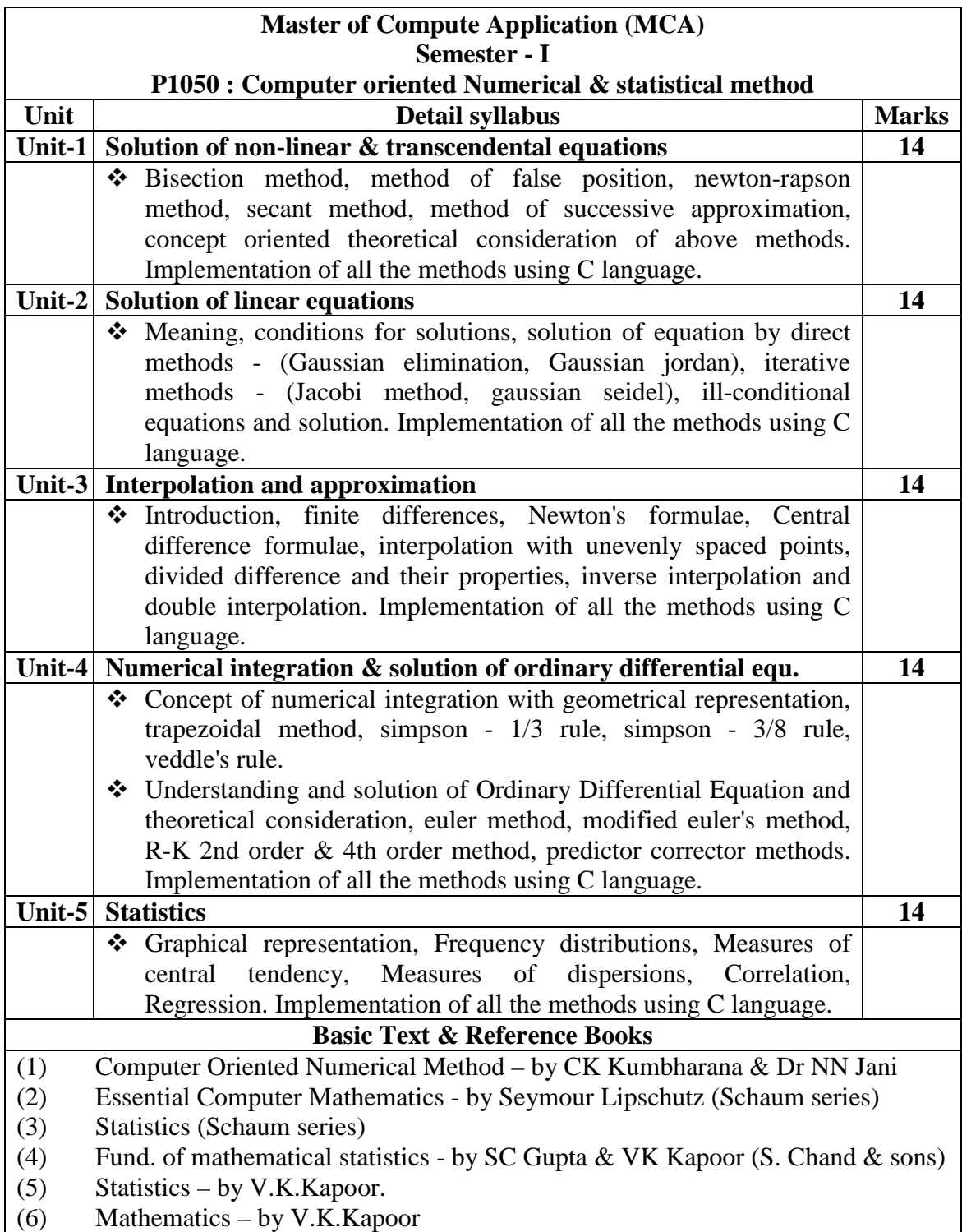

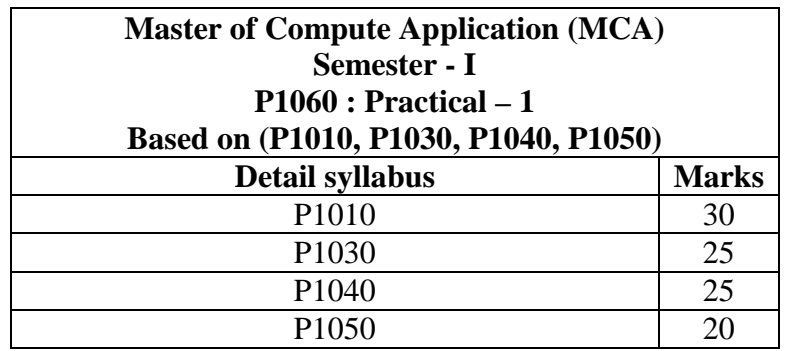

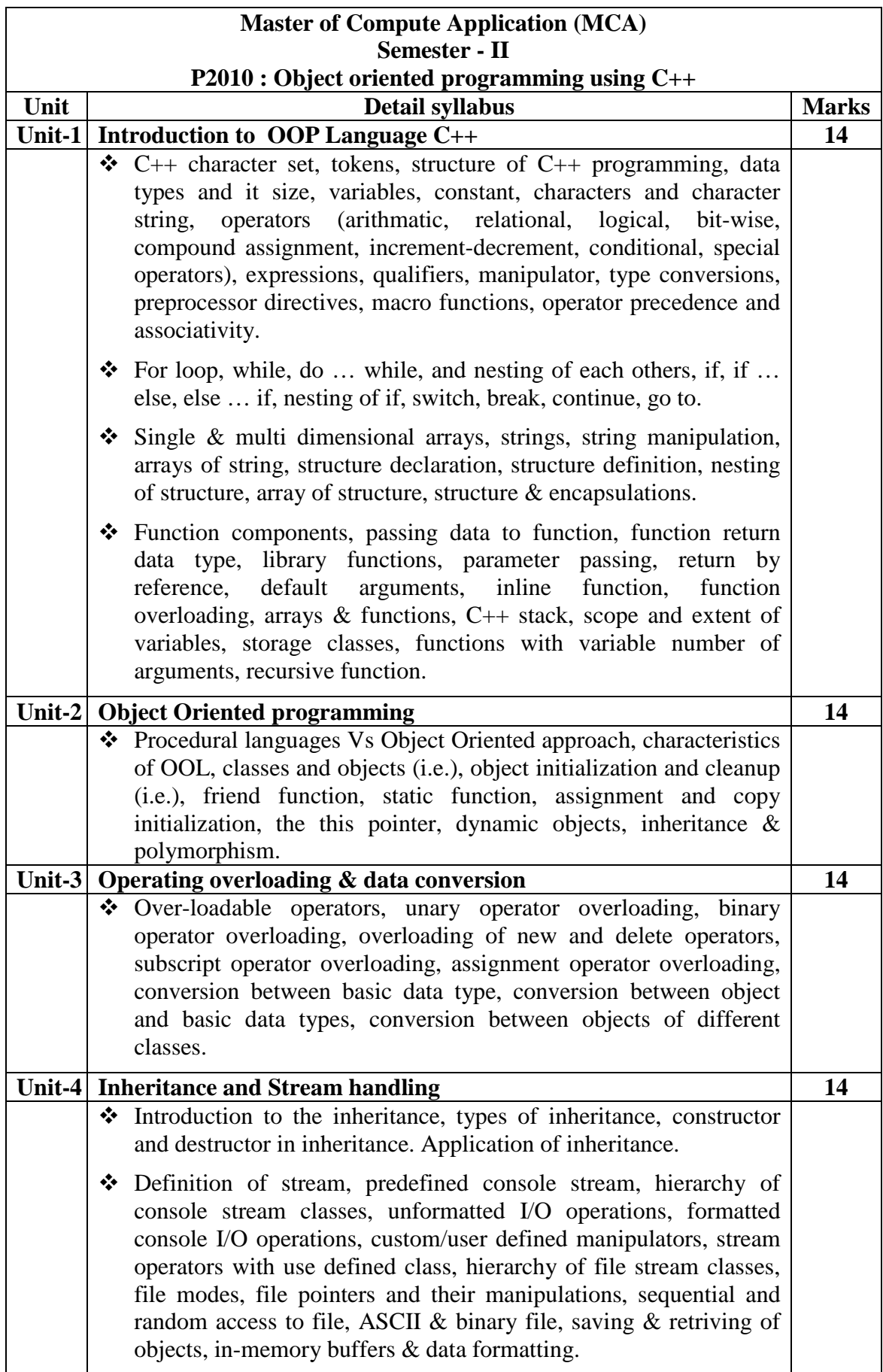

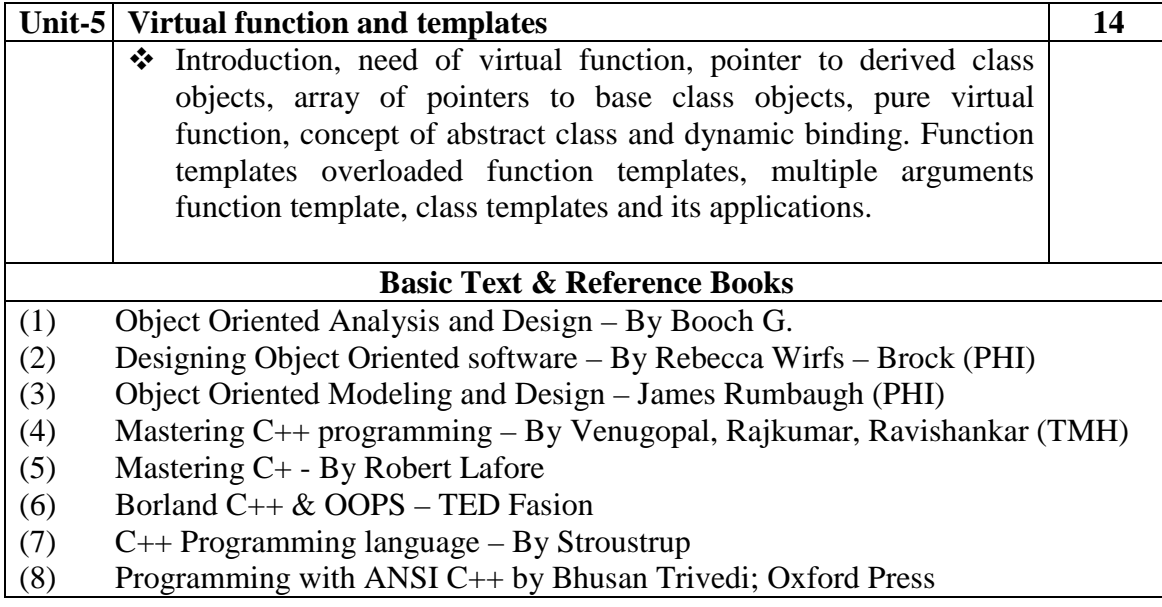

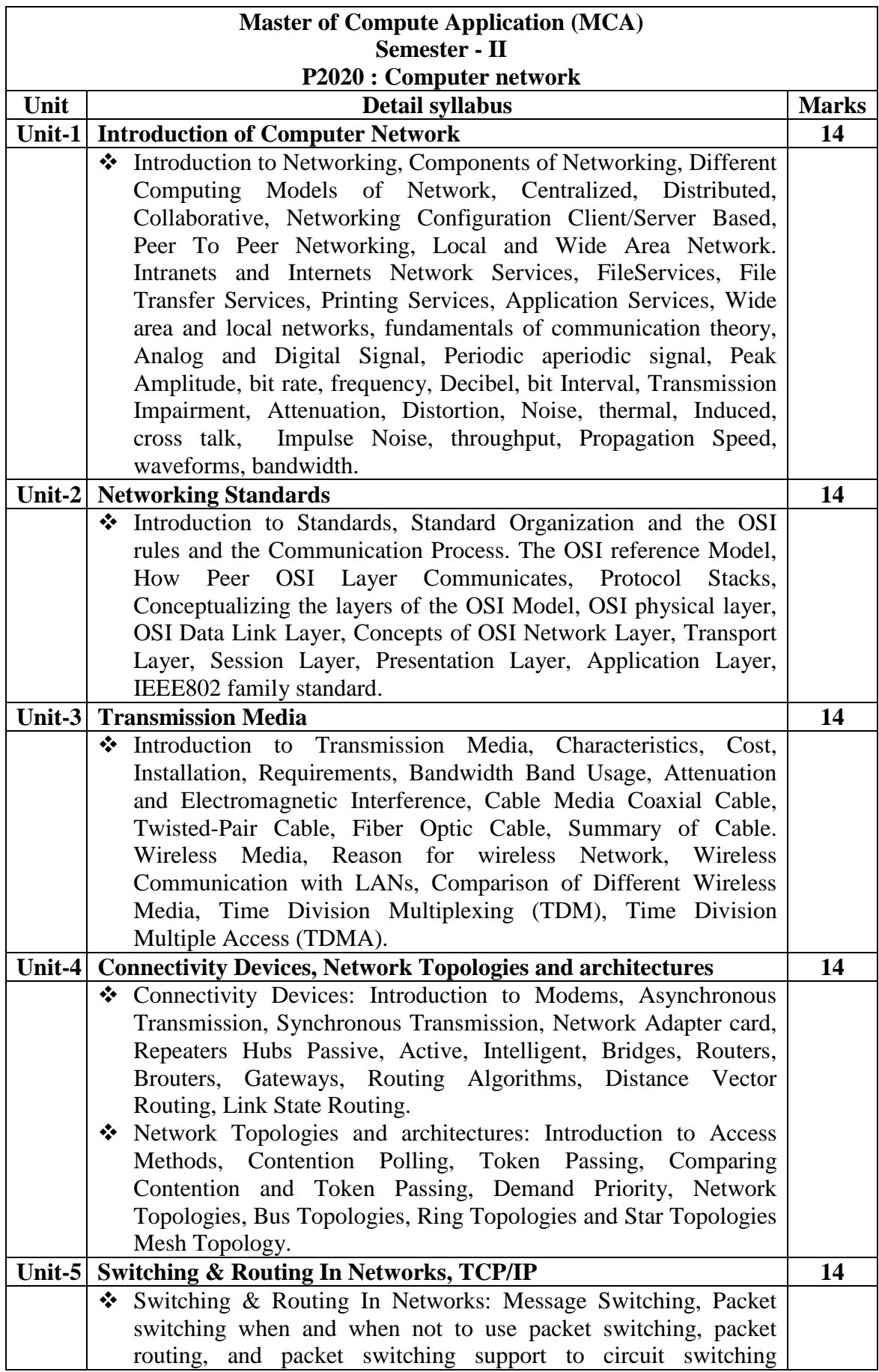

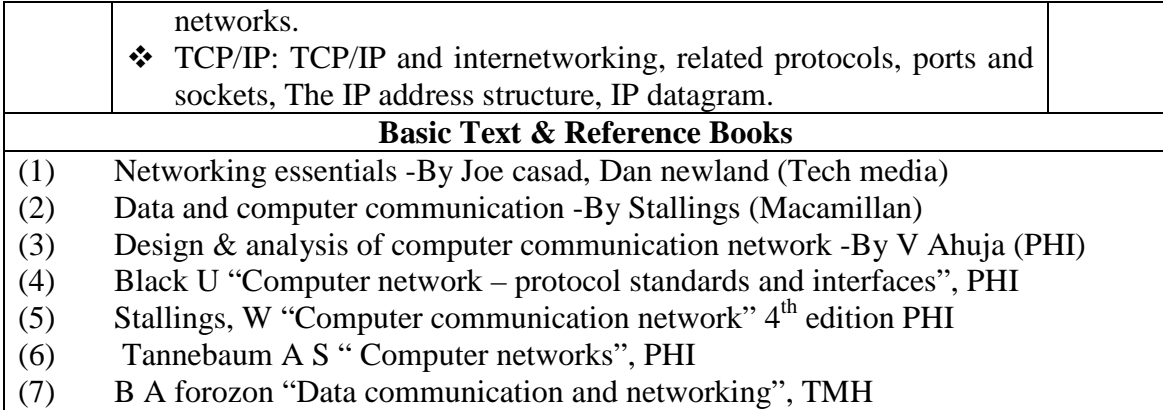

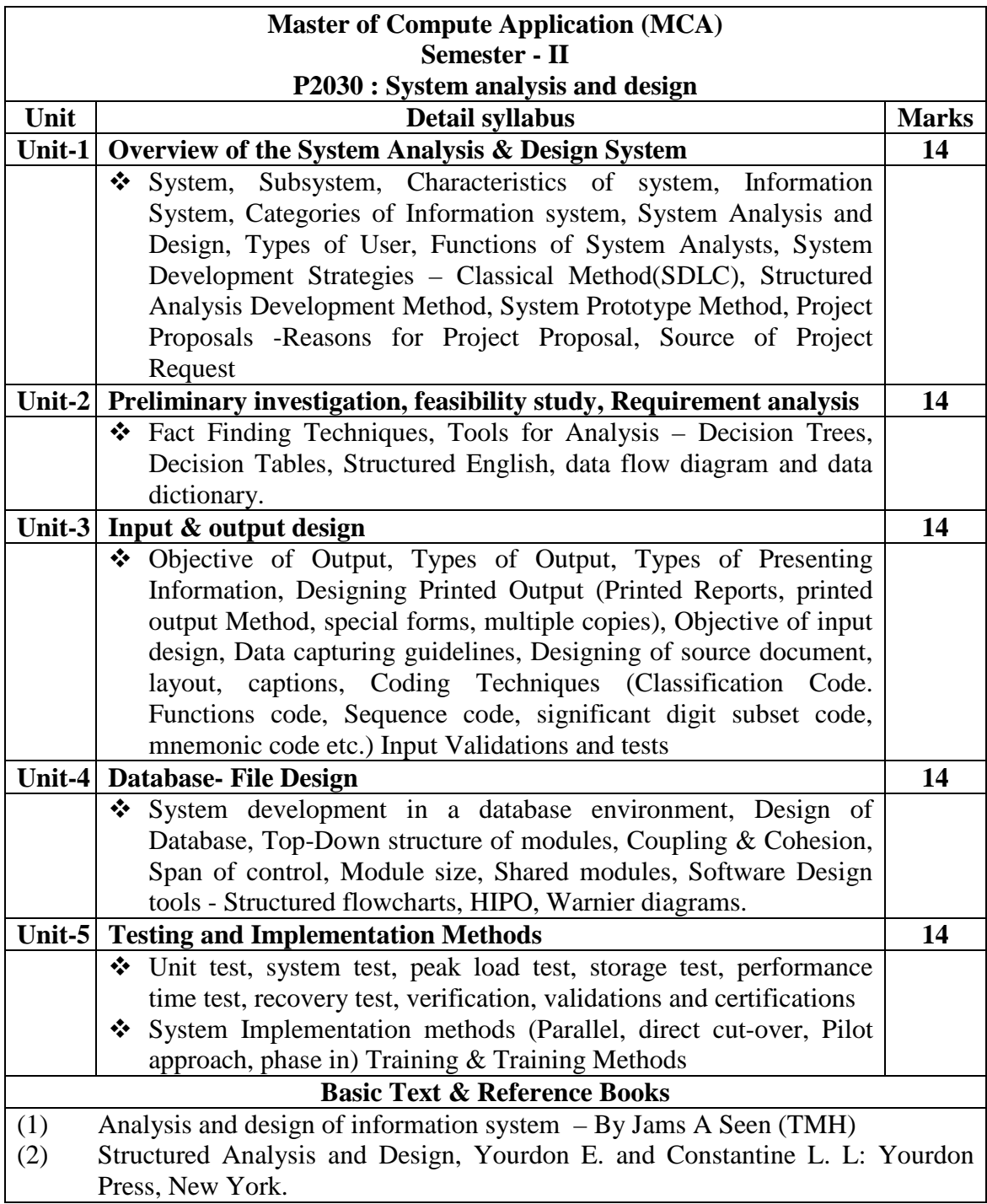

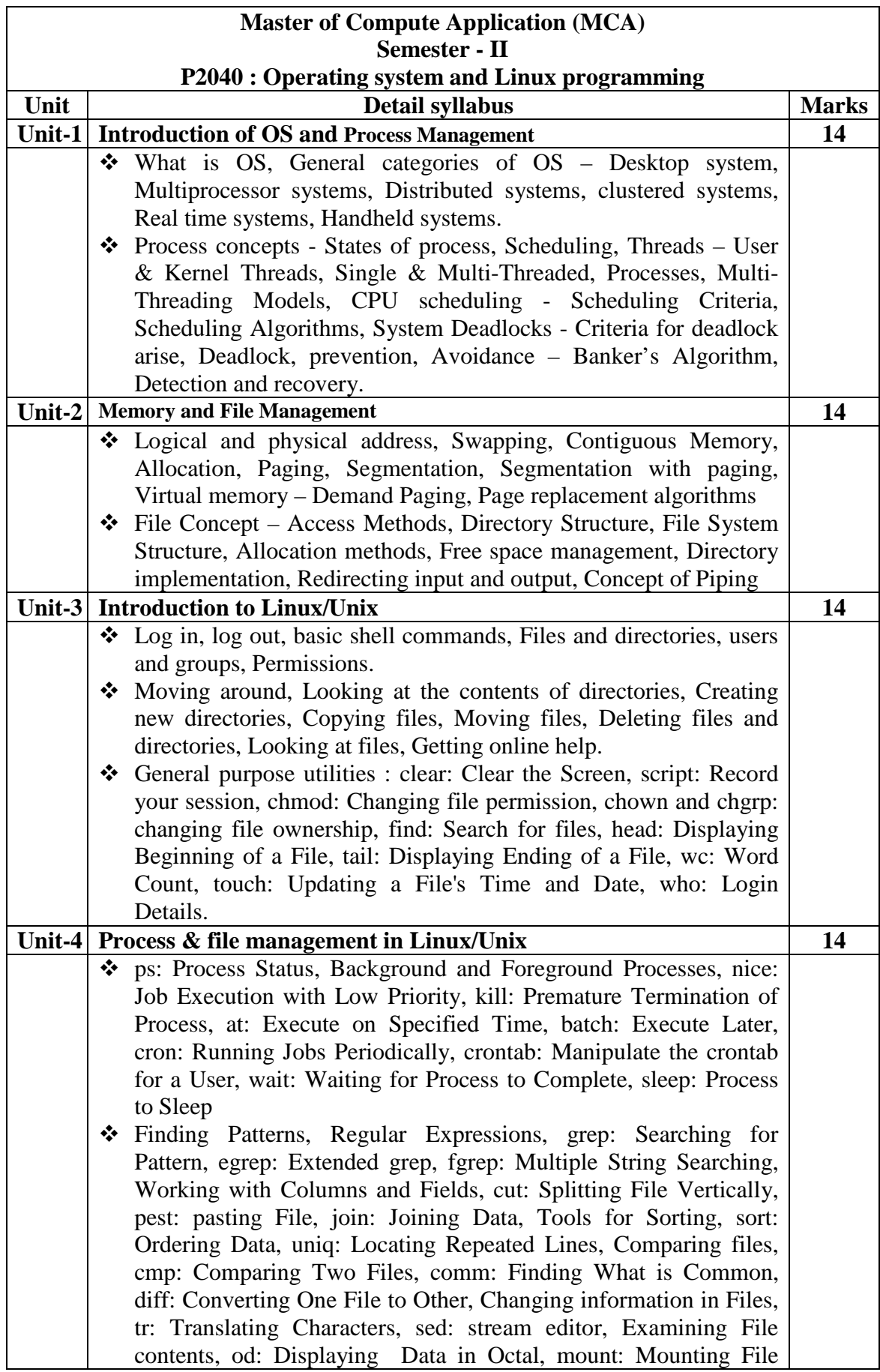

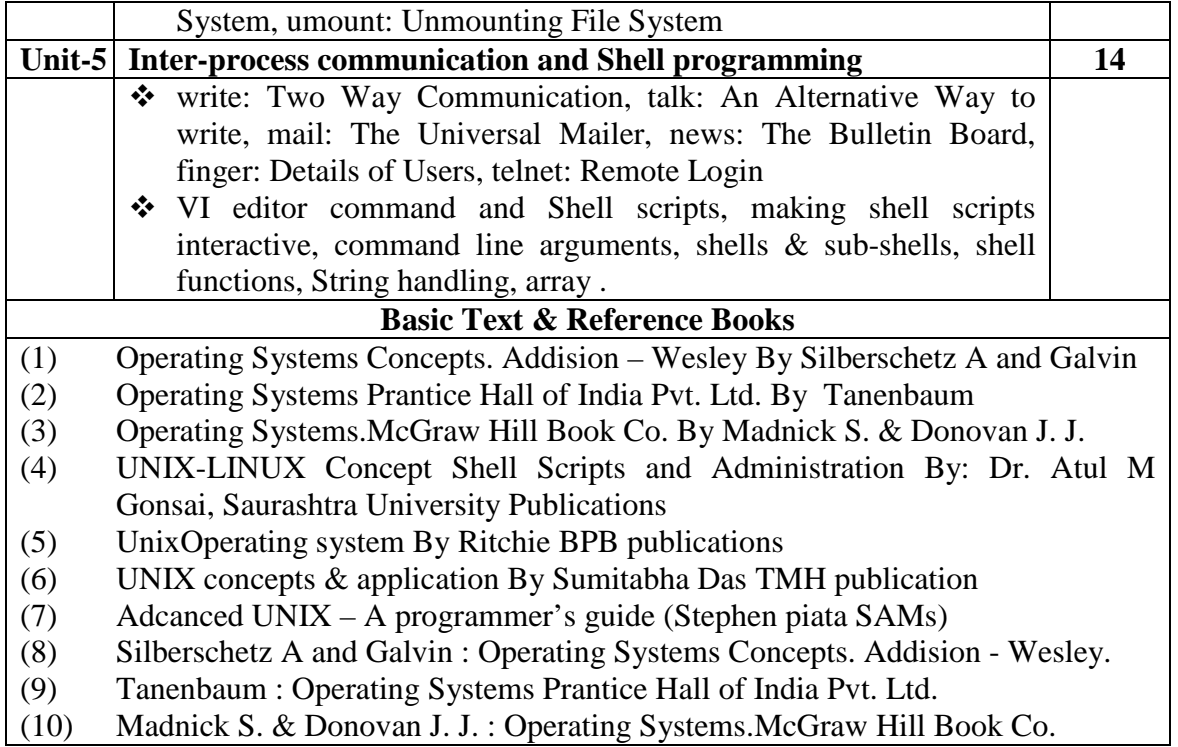

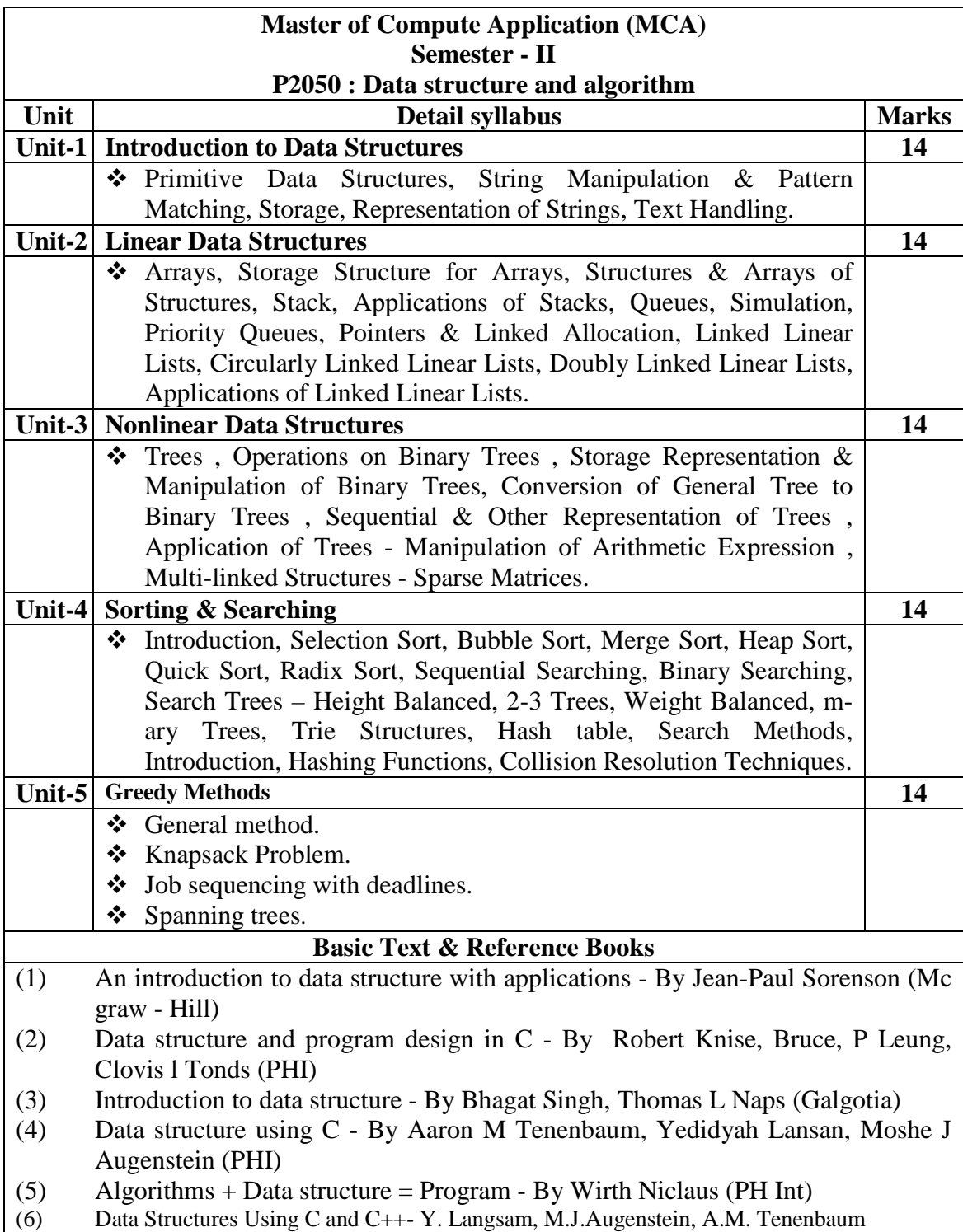

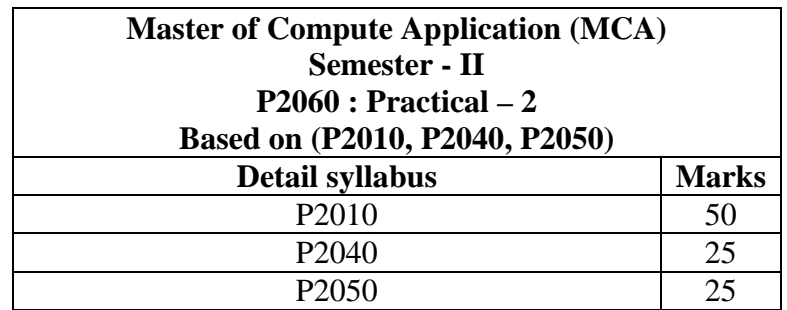

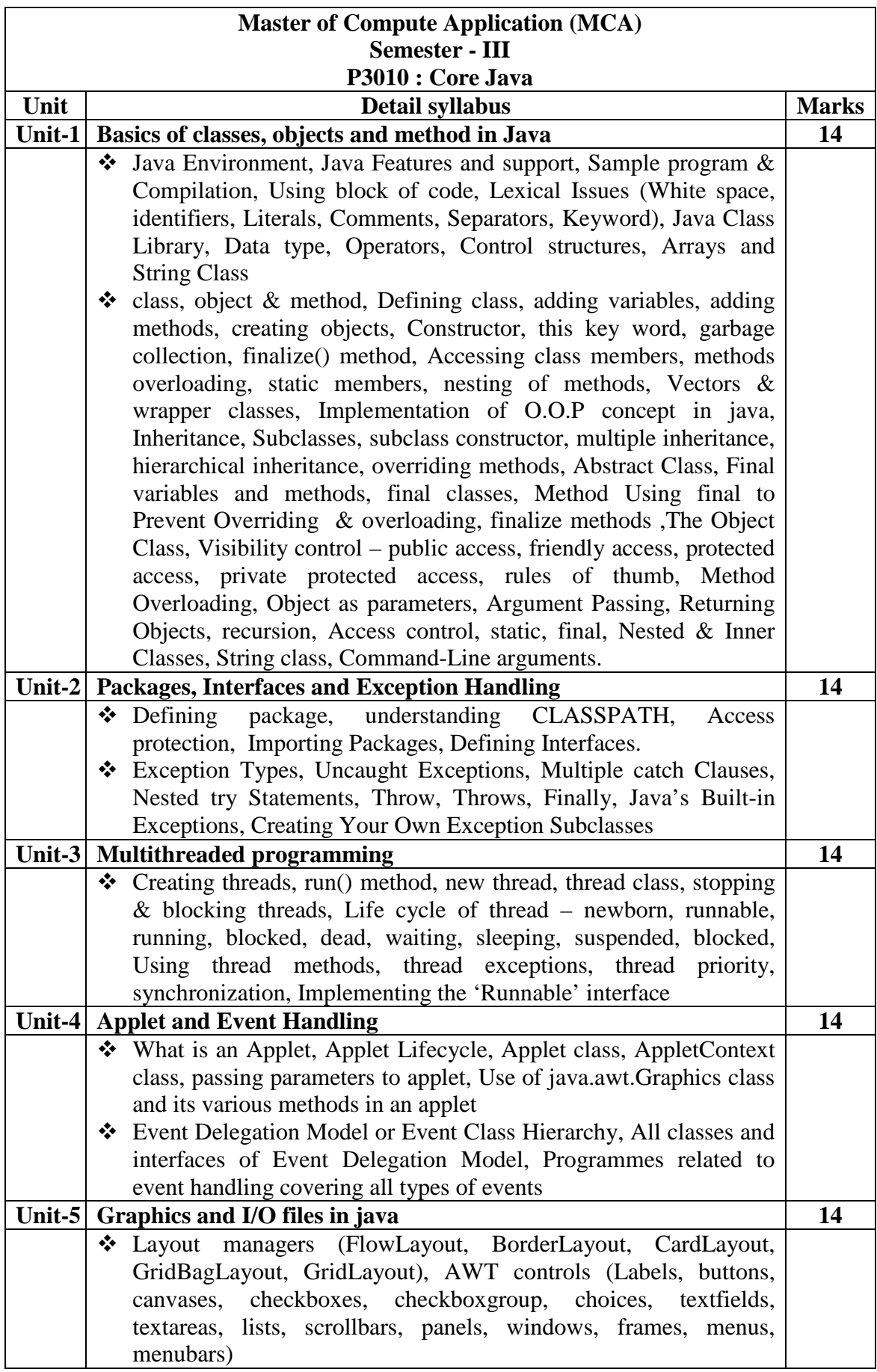

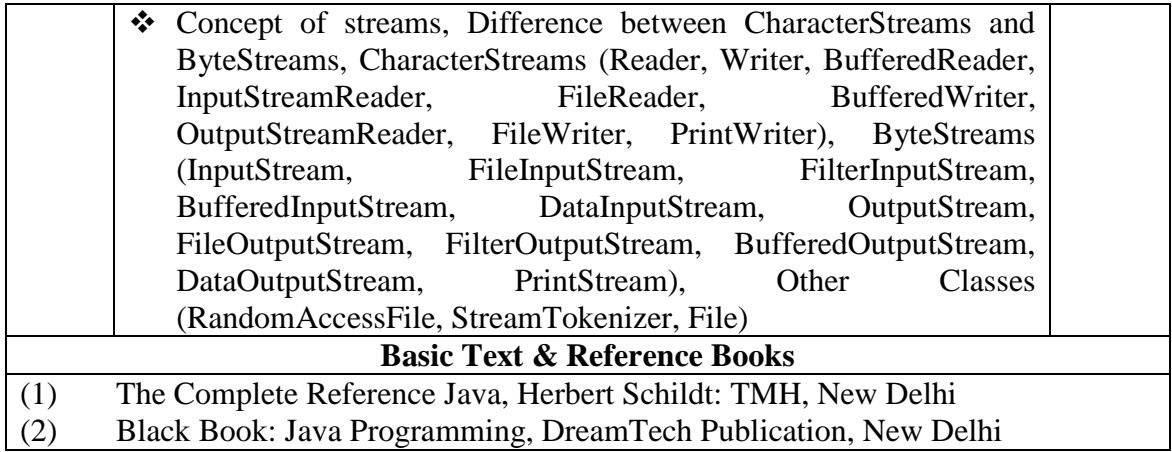

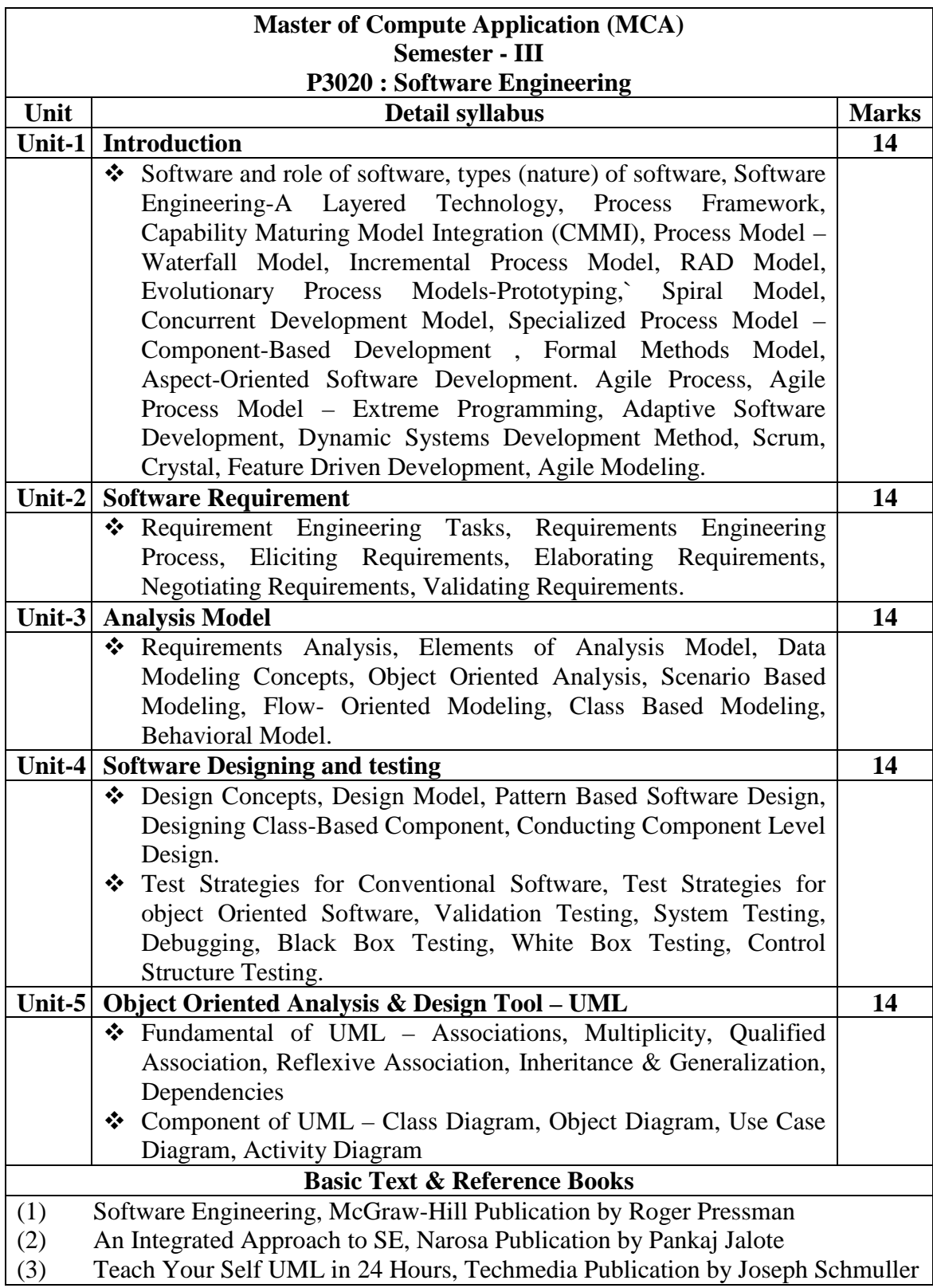

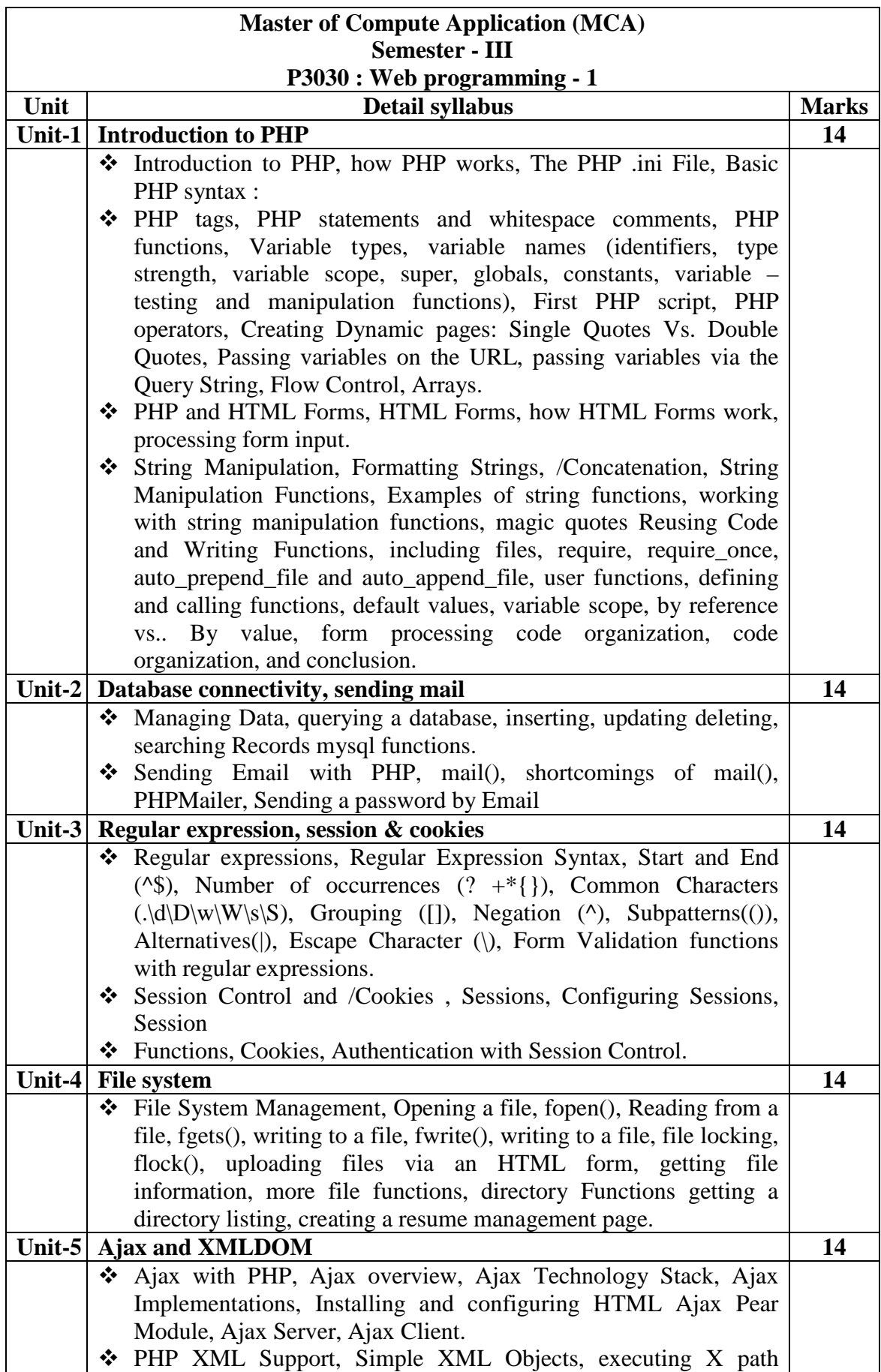

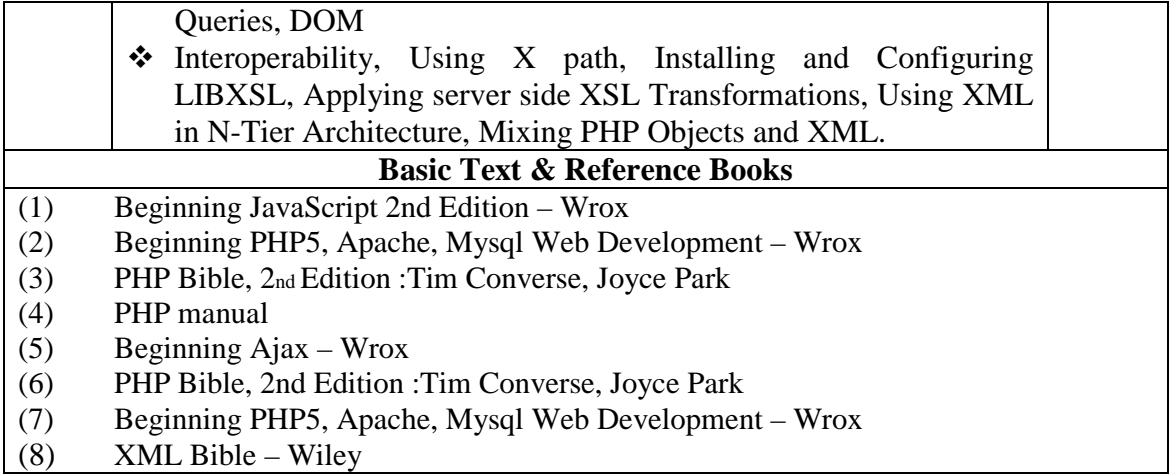

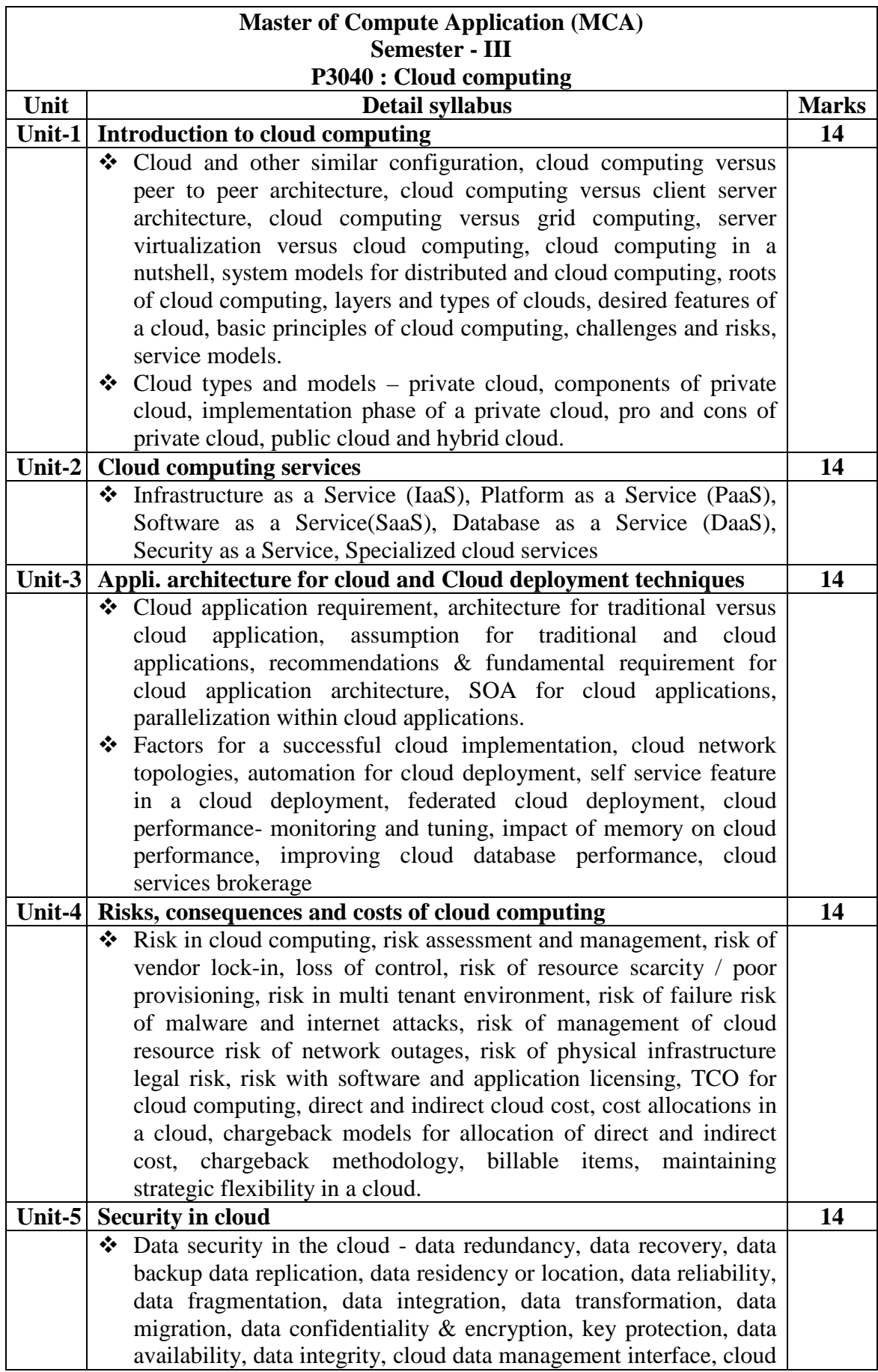

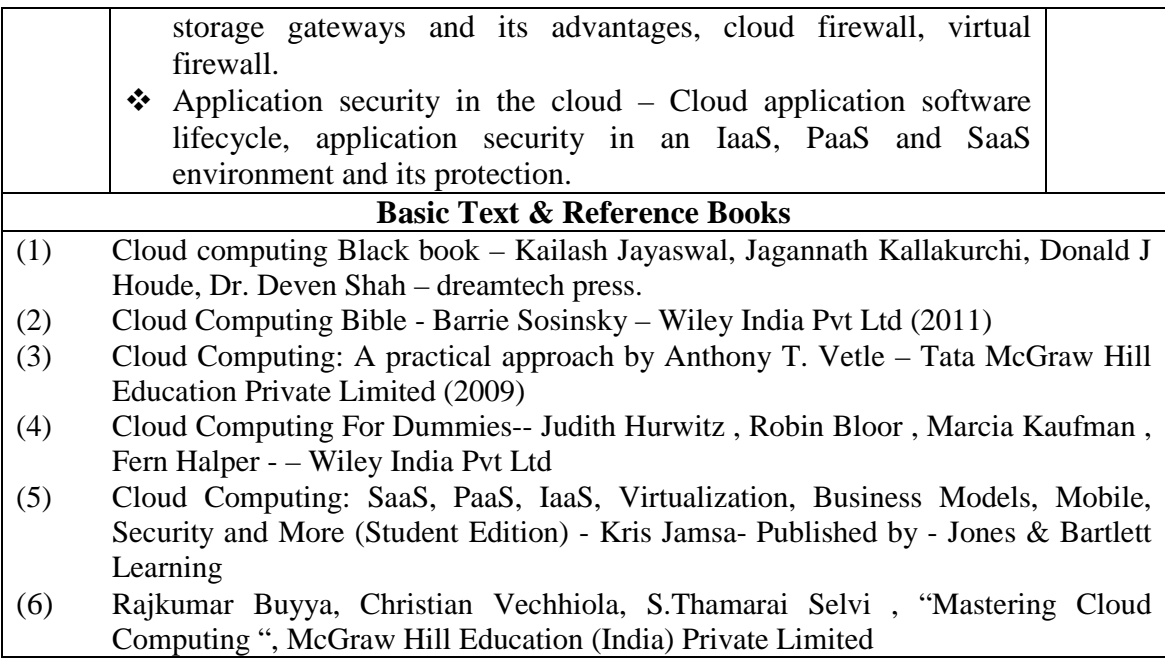

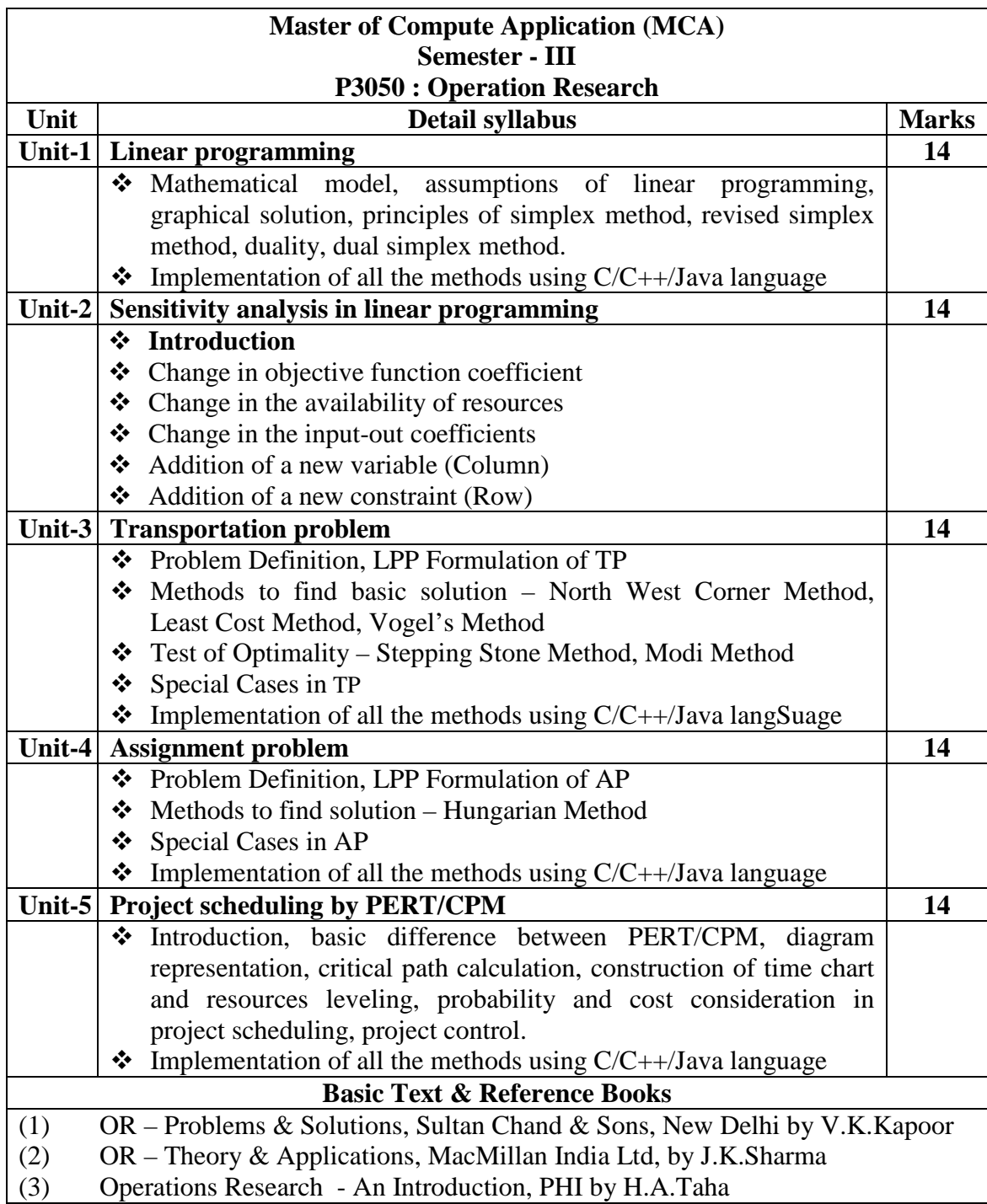

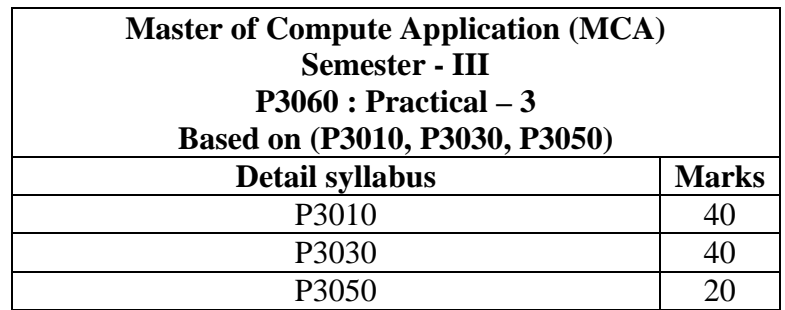

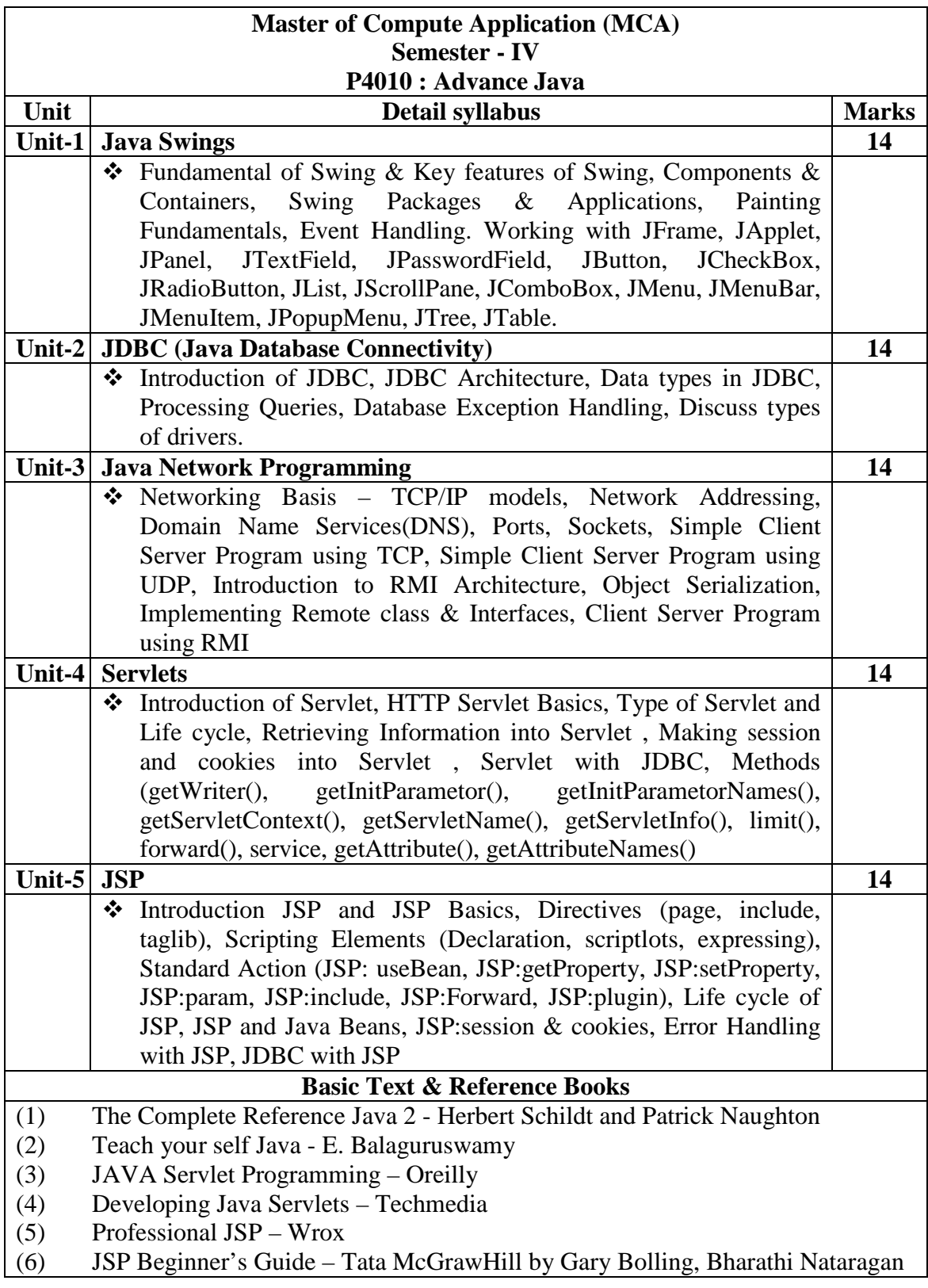

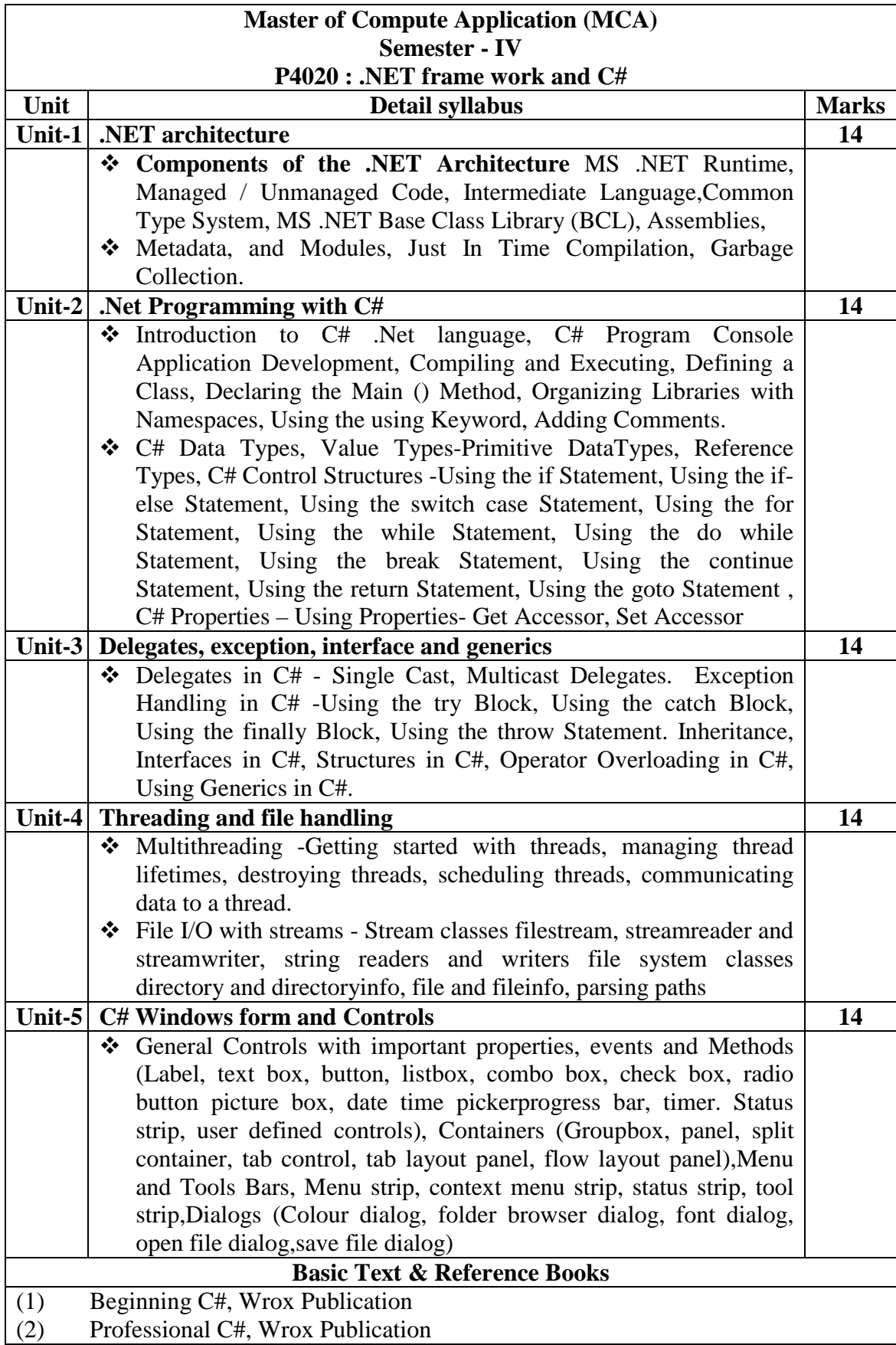

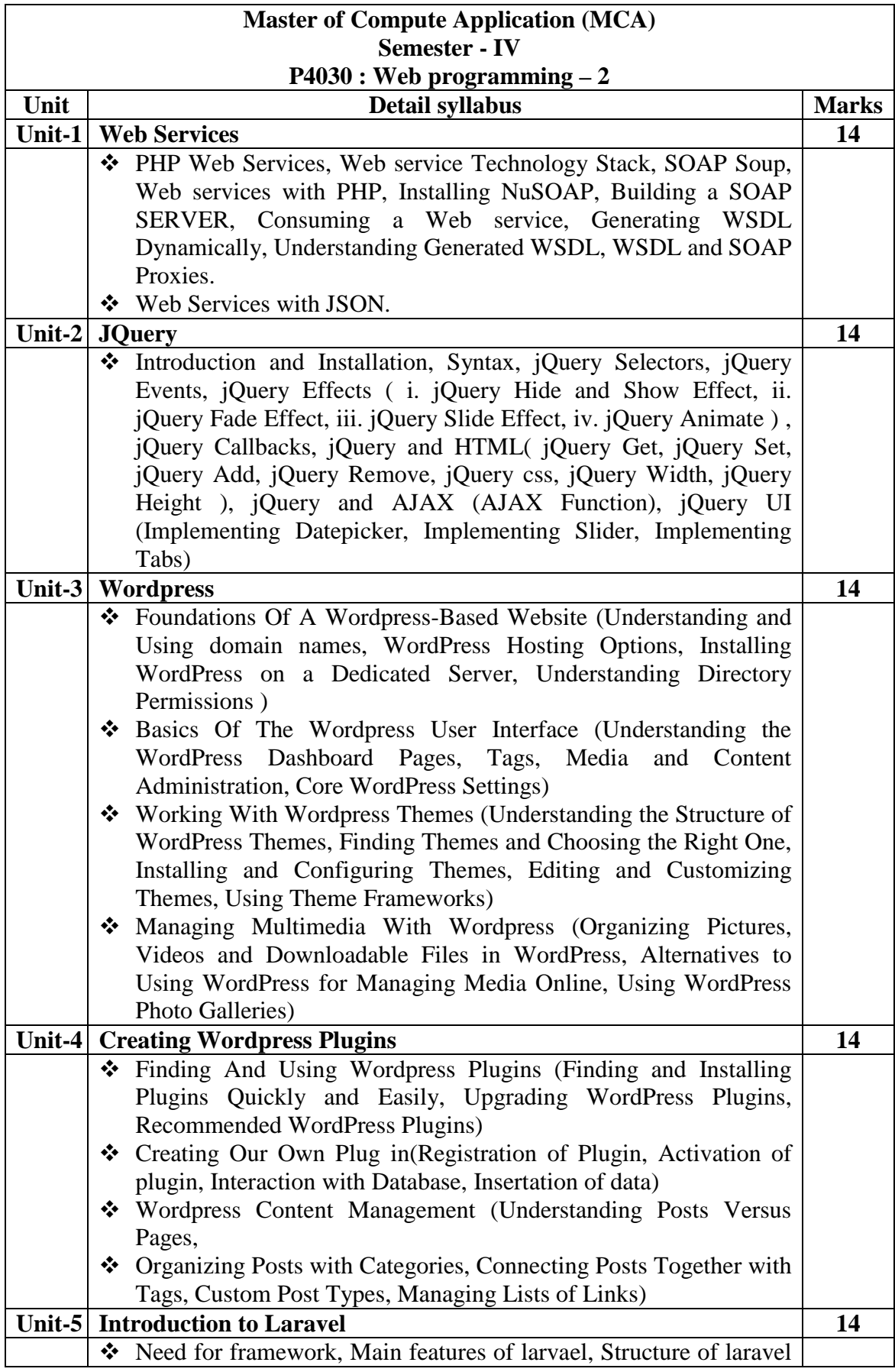

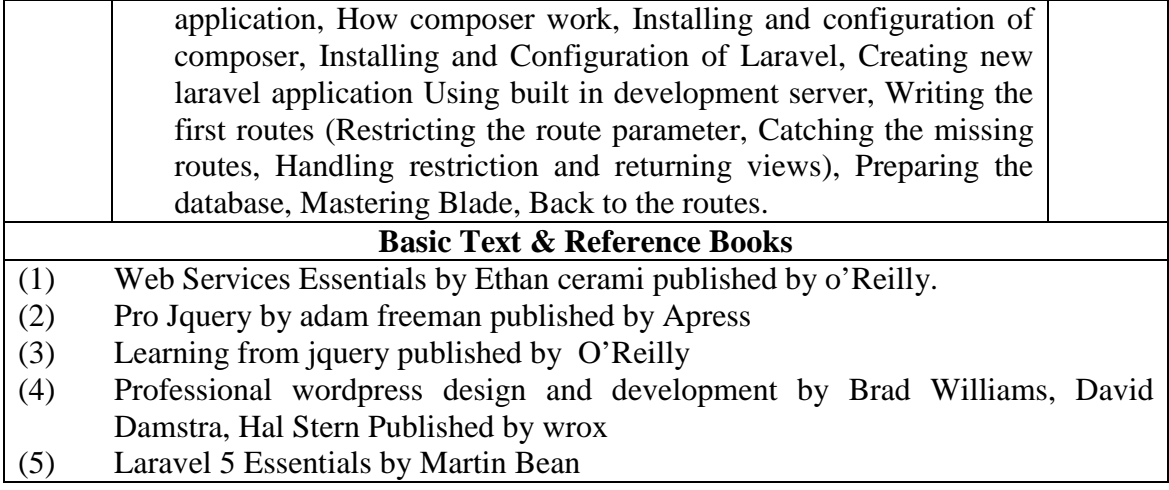

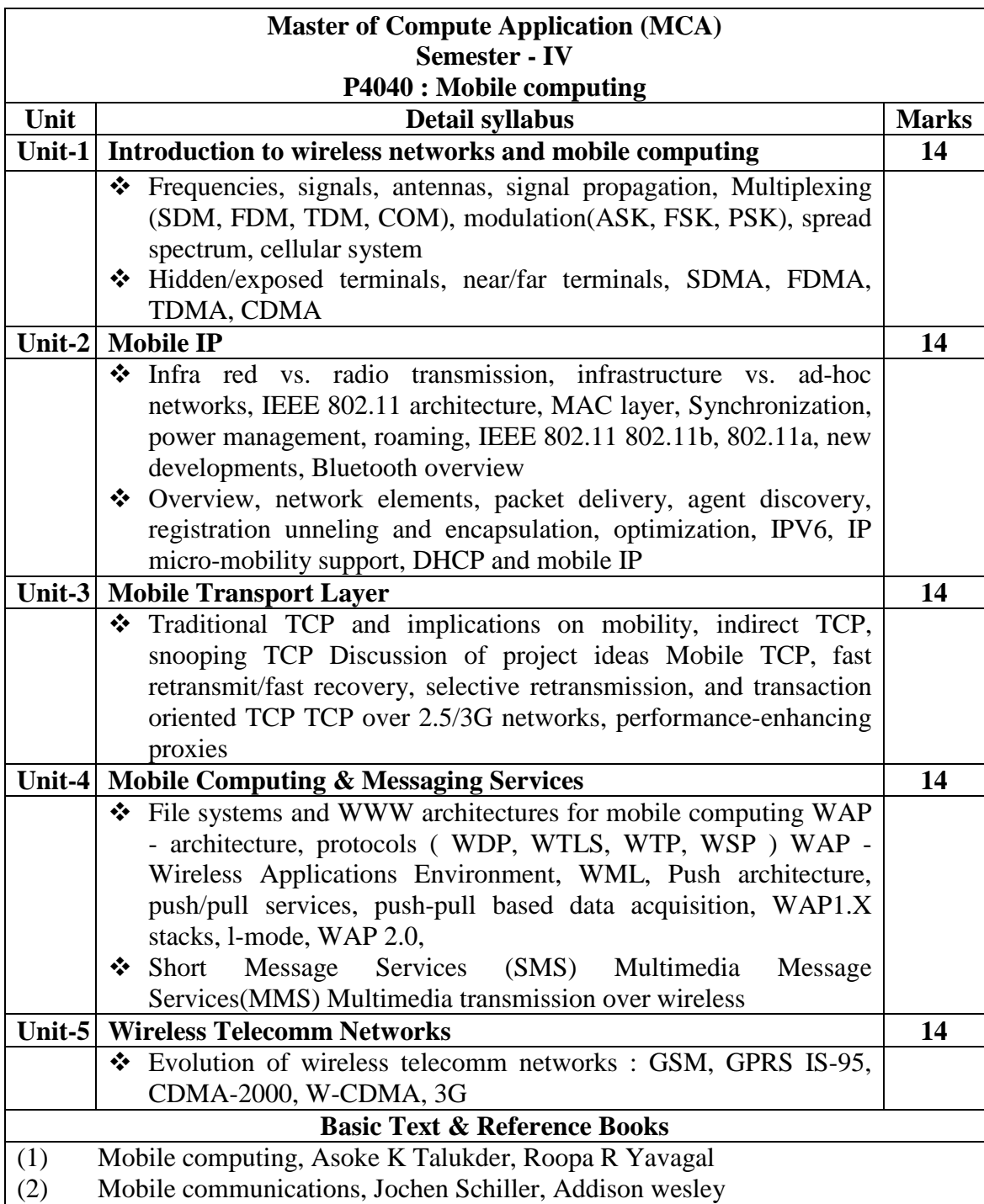

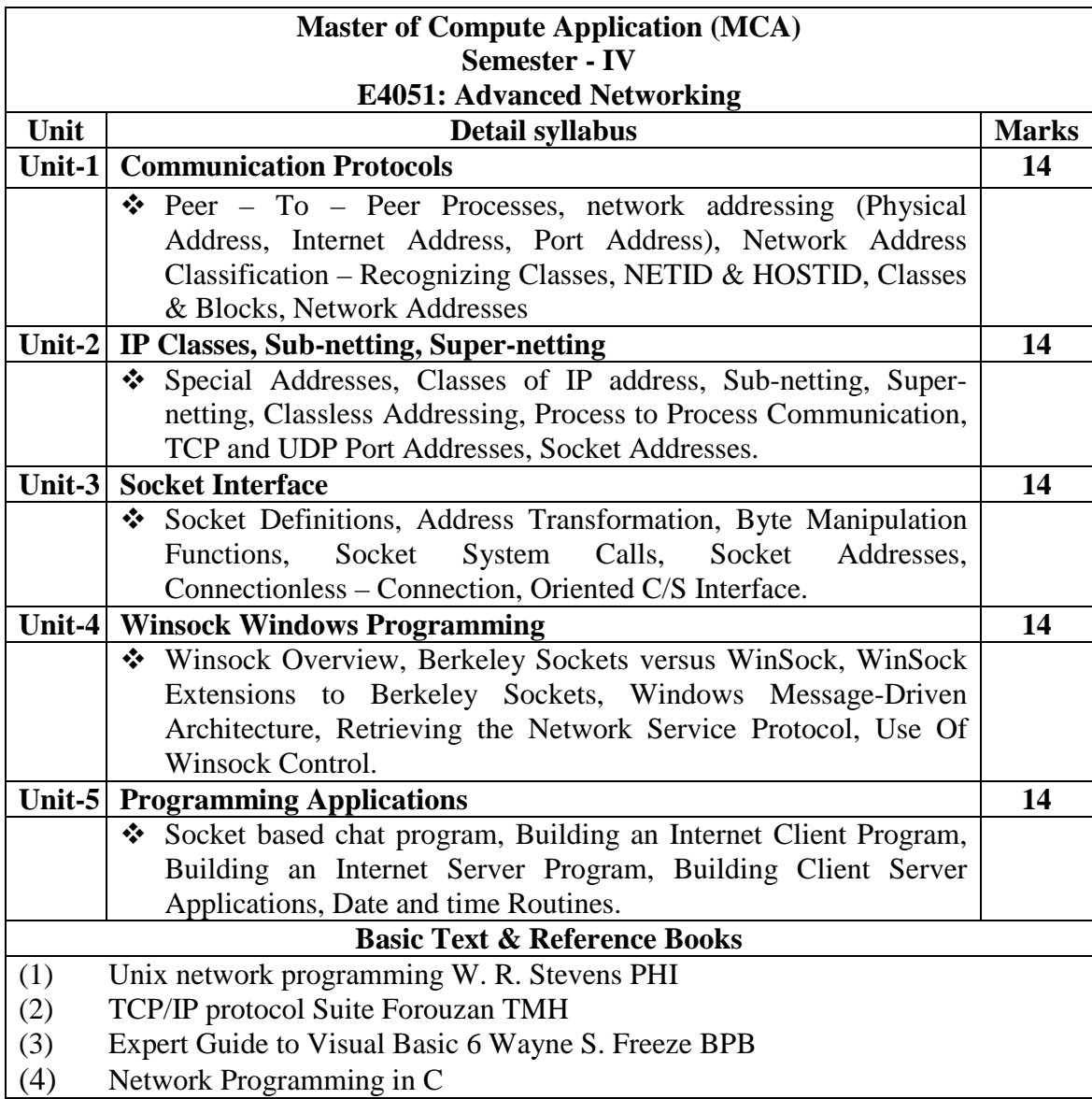

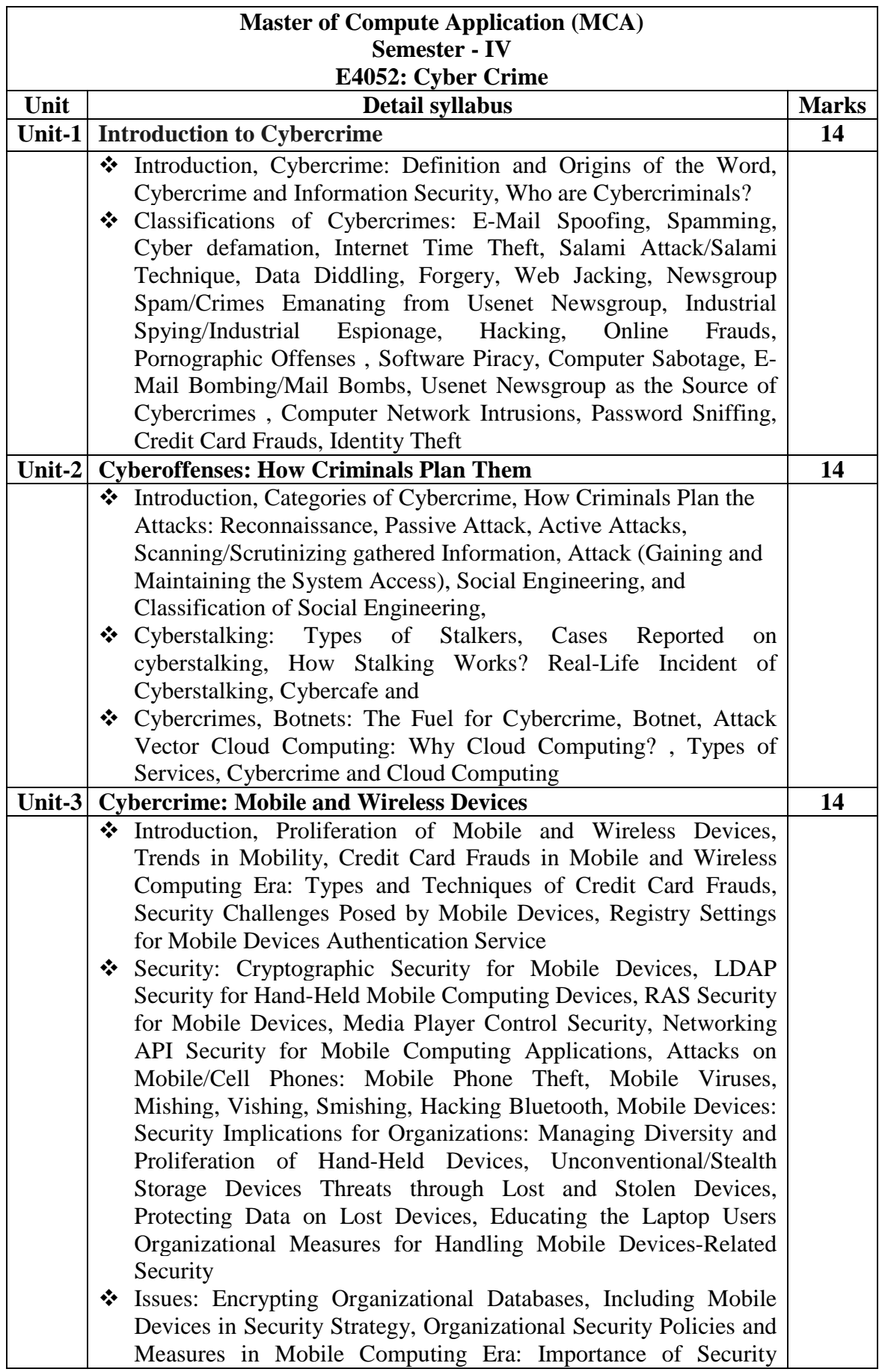

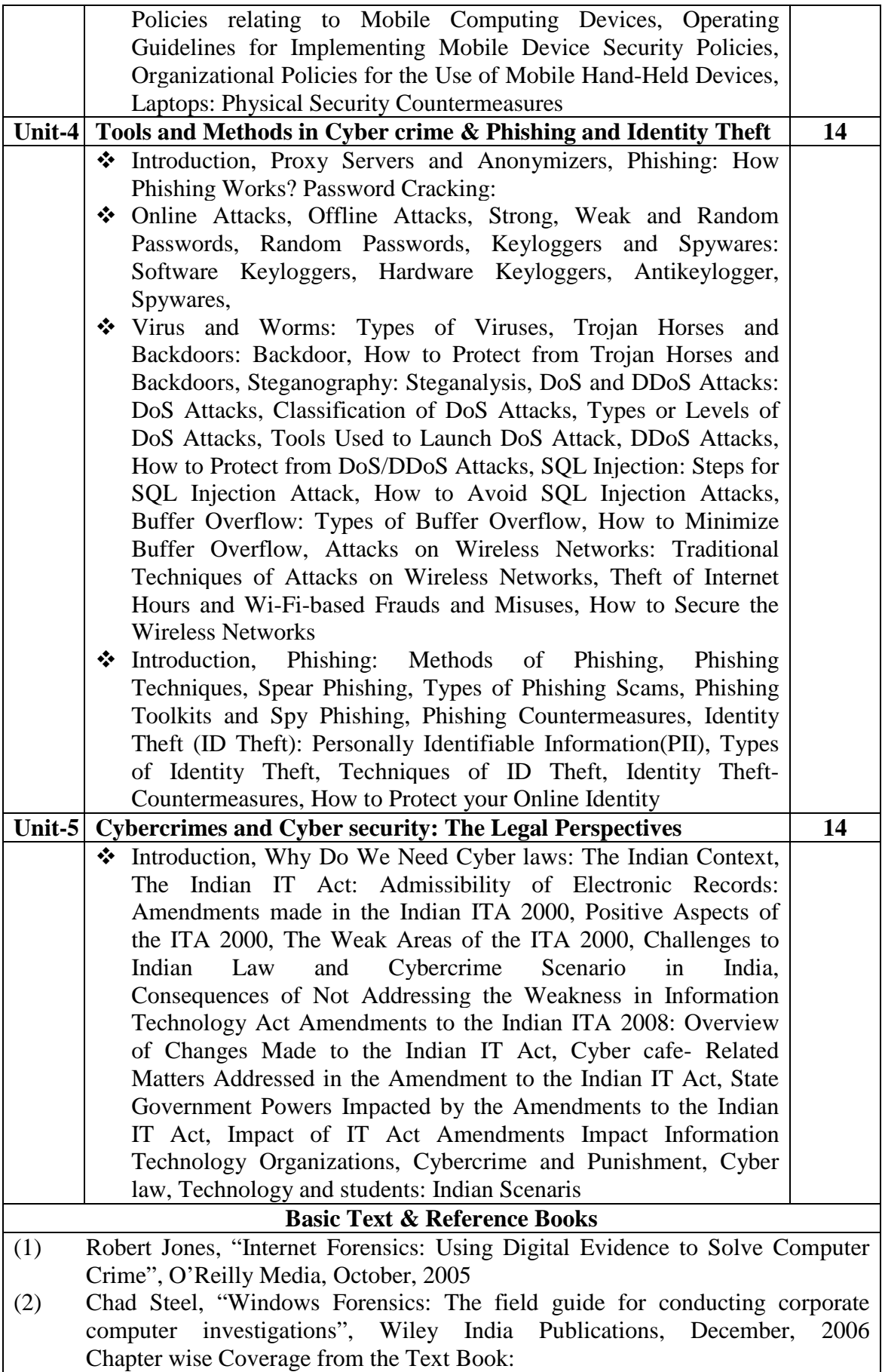

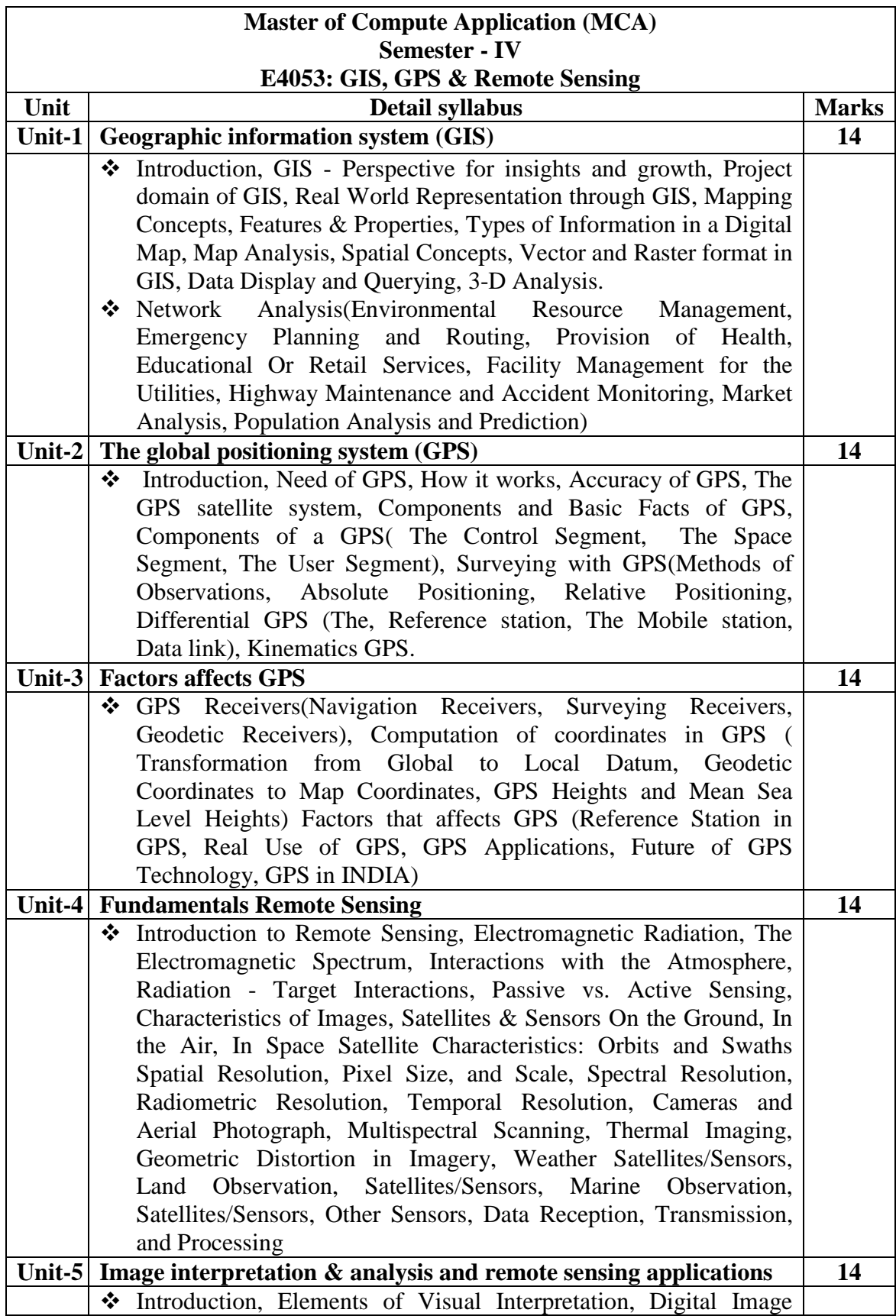

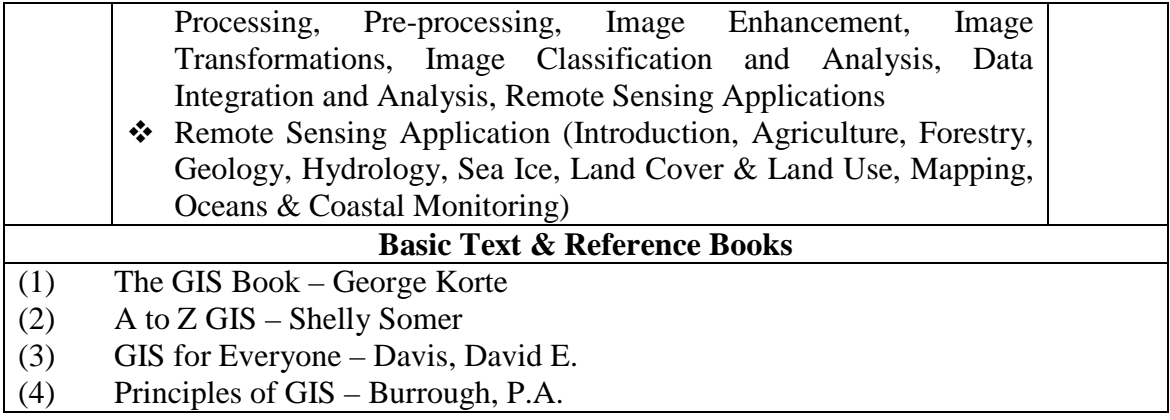

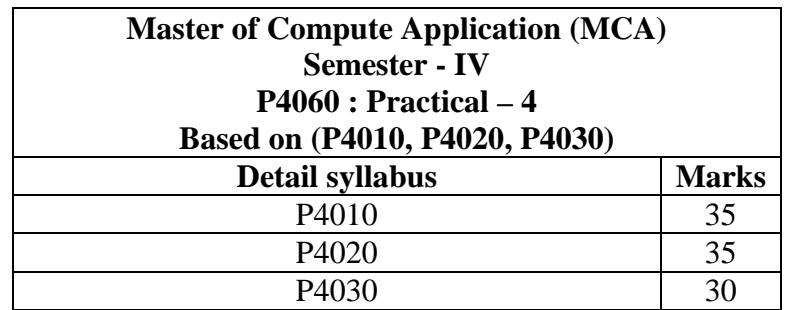

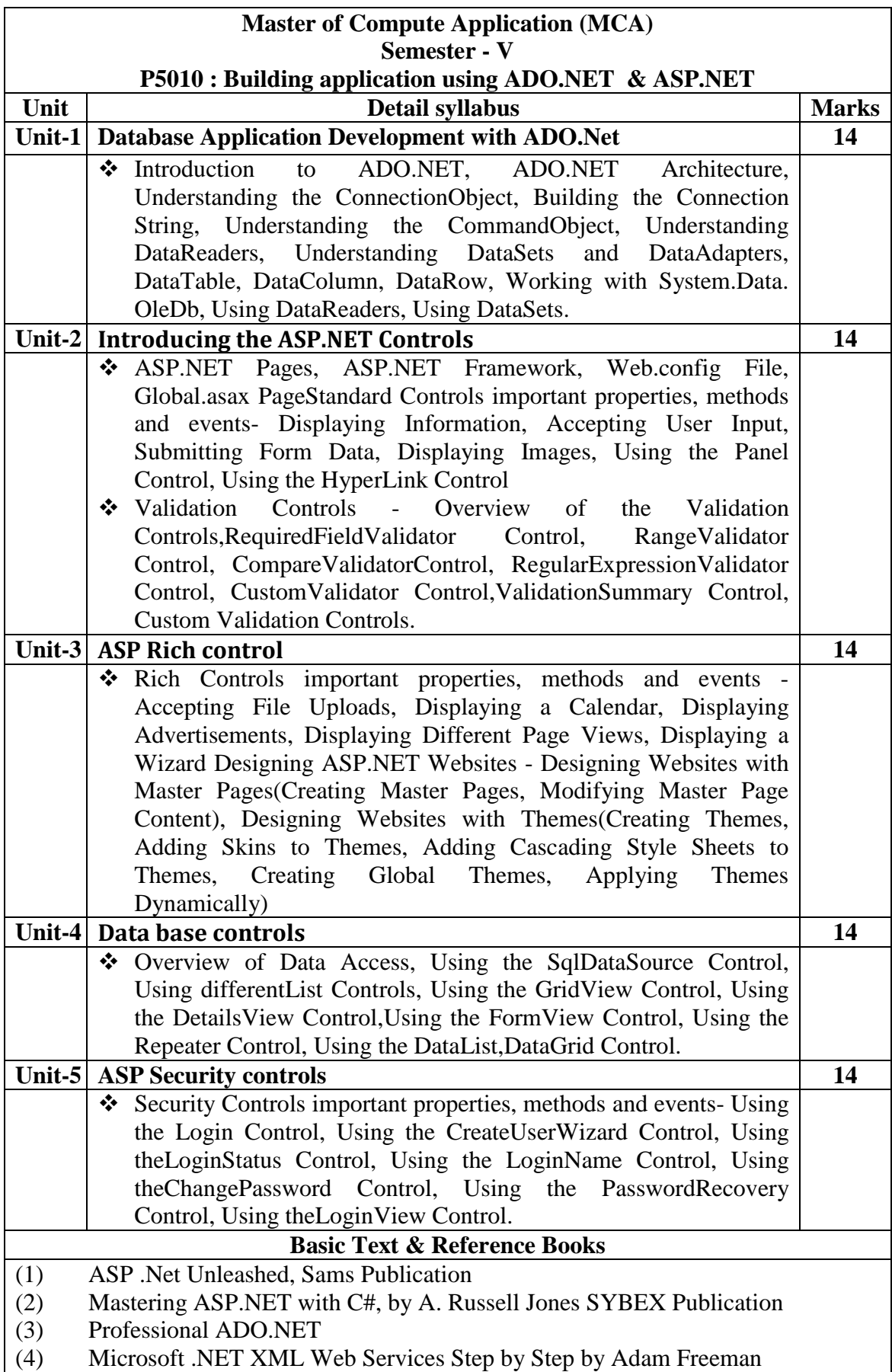

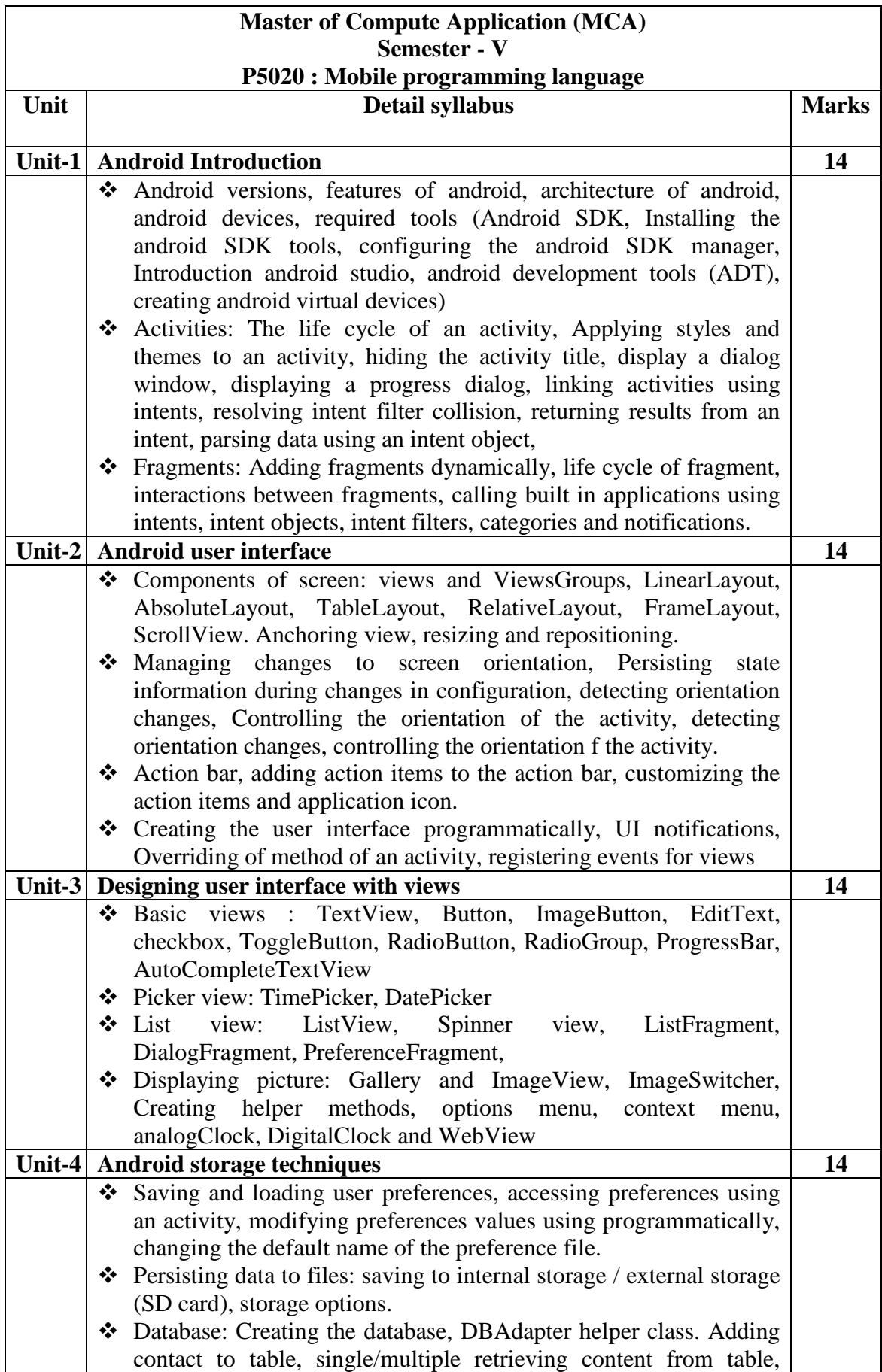

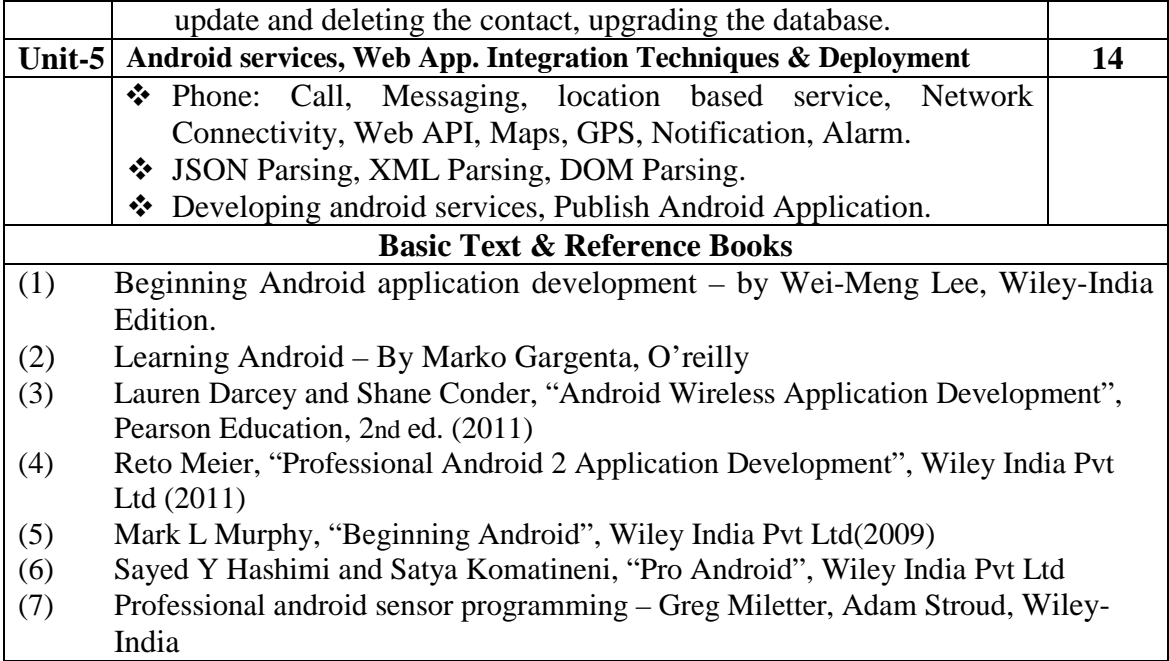

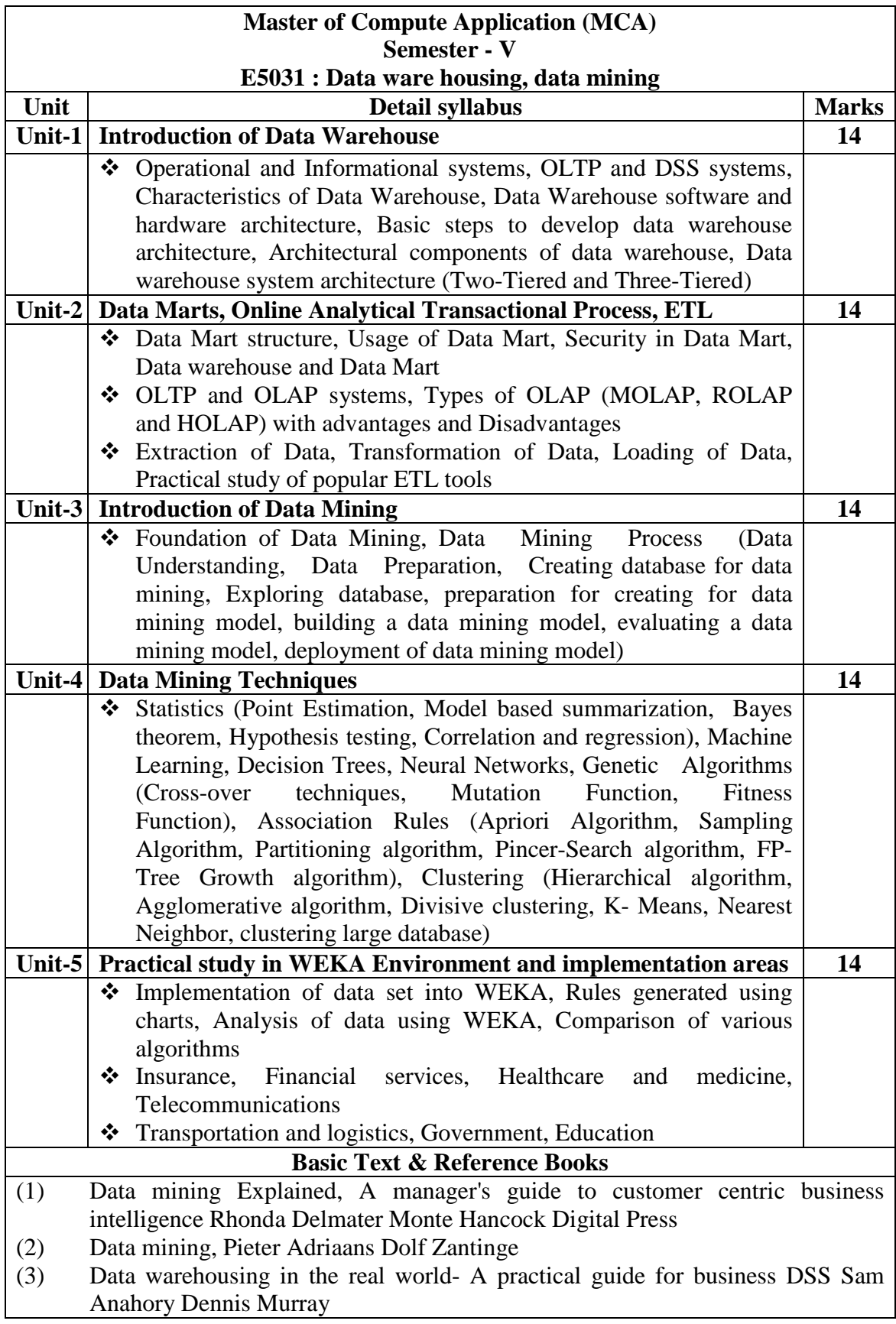

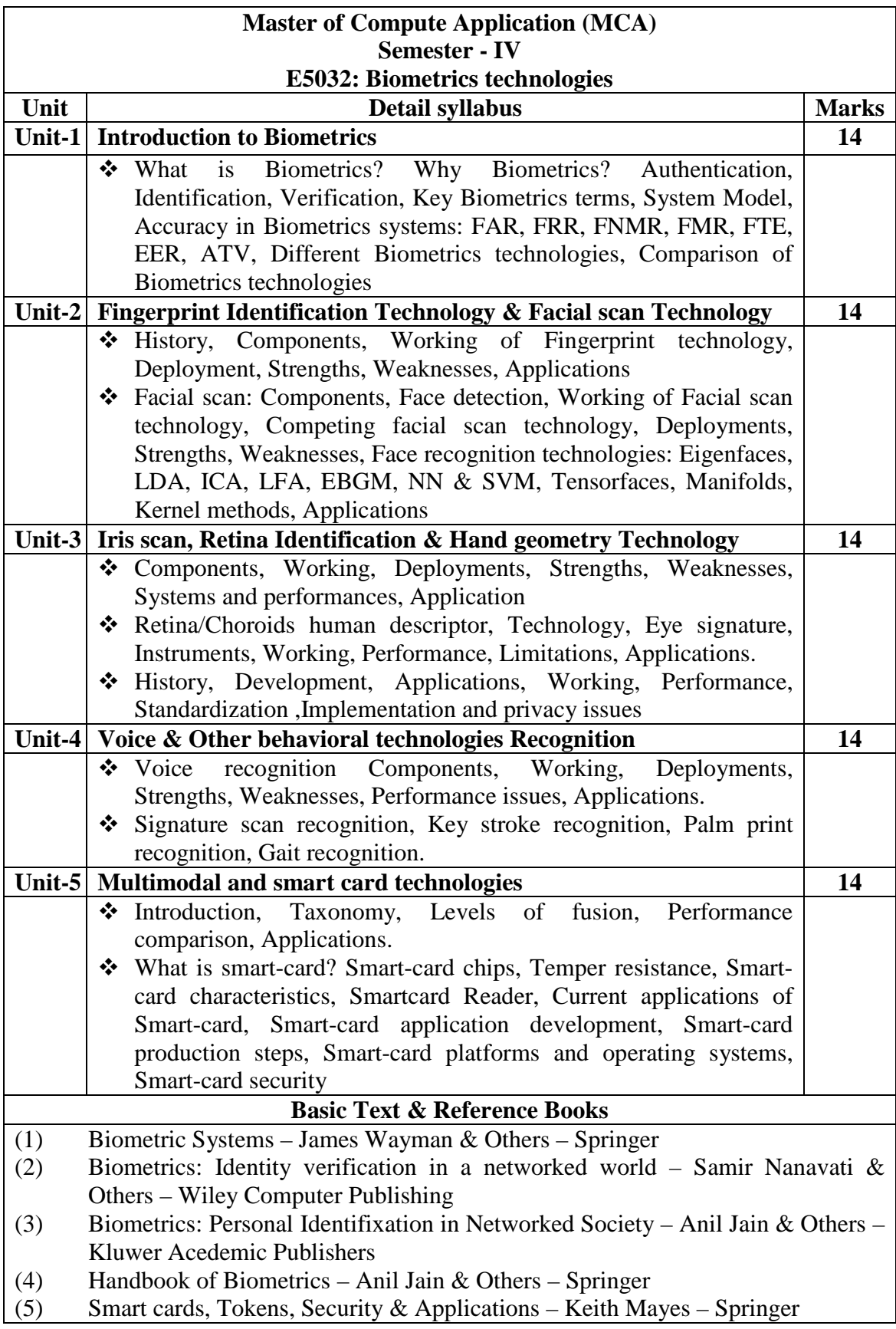

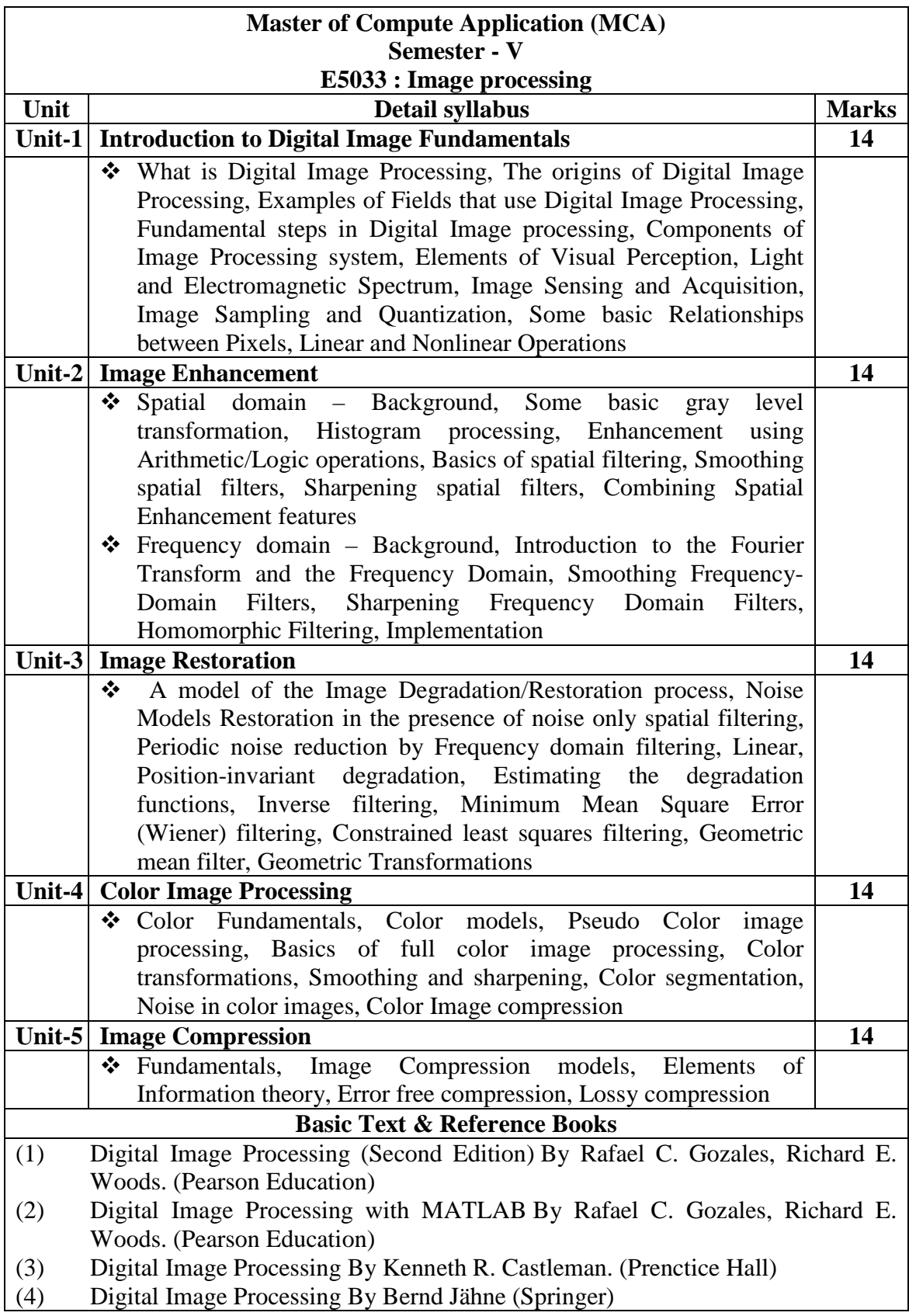

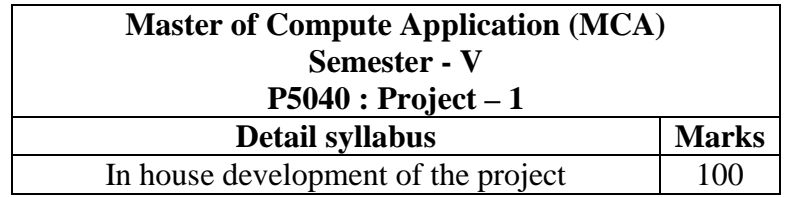

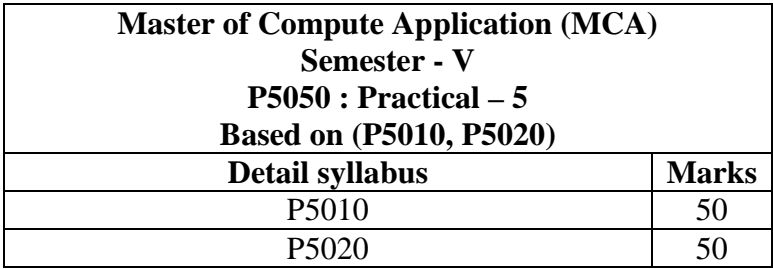

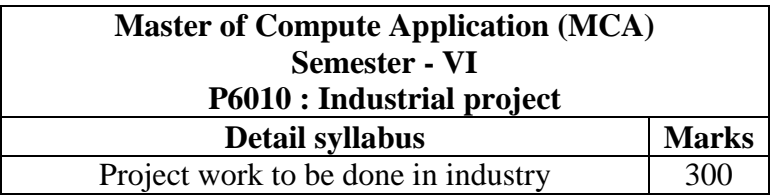